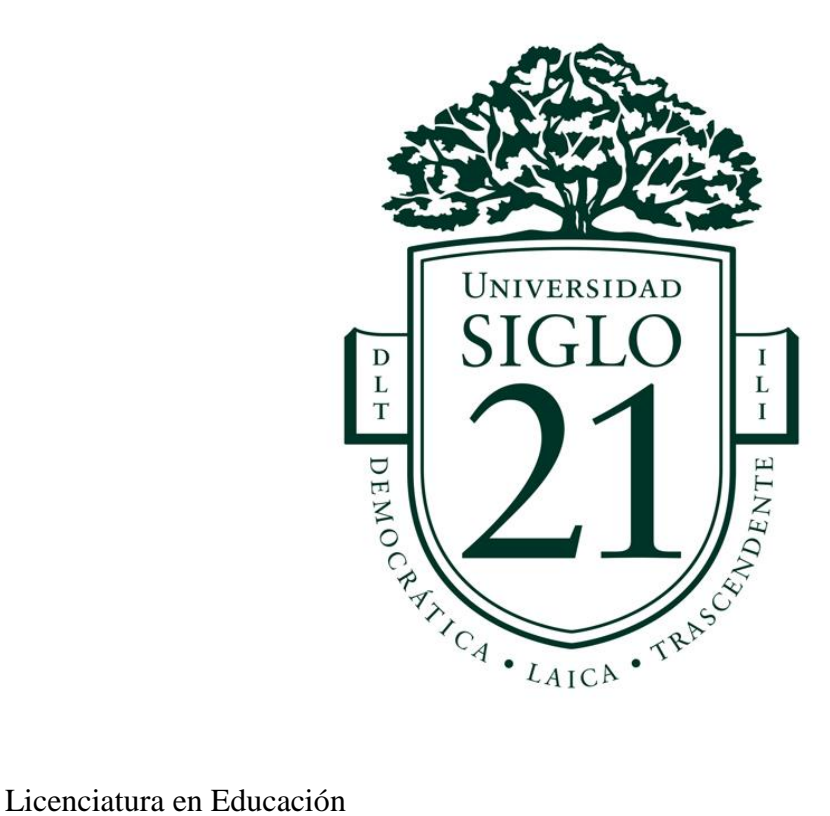

Plan de Intervención

Línea Temática: Modelos de Aprendizajes Innovadores

Necesidad Objeto de Intervención:

Programa de Capacitación: Competencias tics en el Instituto Santa Ana

Entregable N° 4

Alumno: Campagnale, Rubén Dario

D.N.I N°: 32.628.508

Vedu 11533

Tutor: Soria, Sandra del Valle

San Fernando del Valle de Catamarca, 5 de Julio del 2020

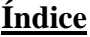

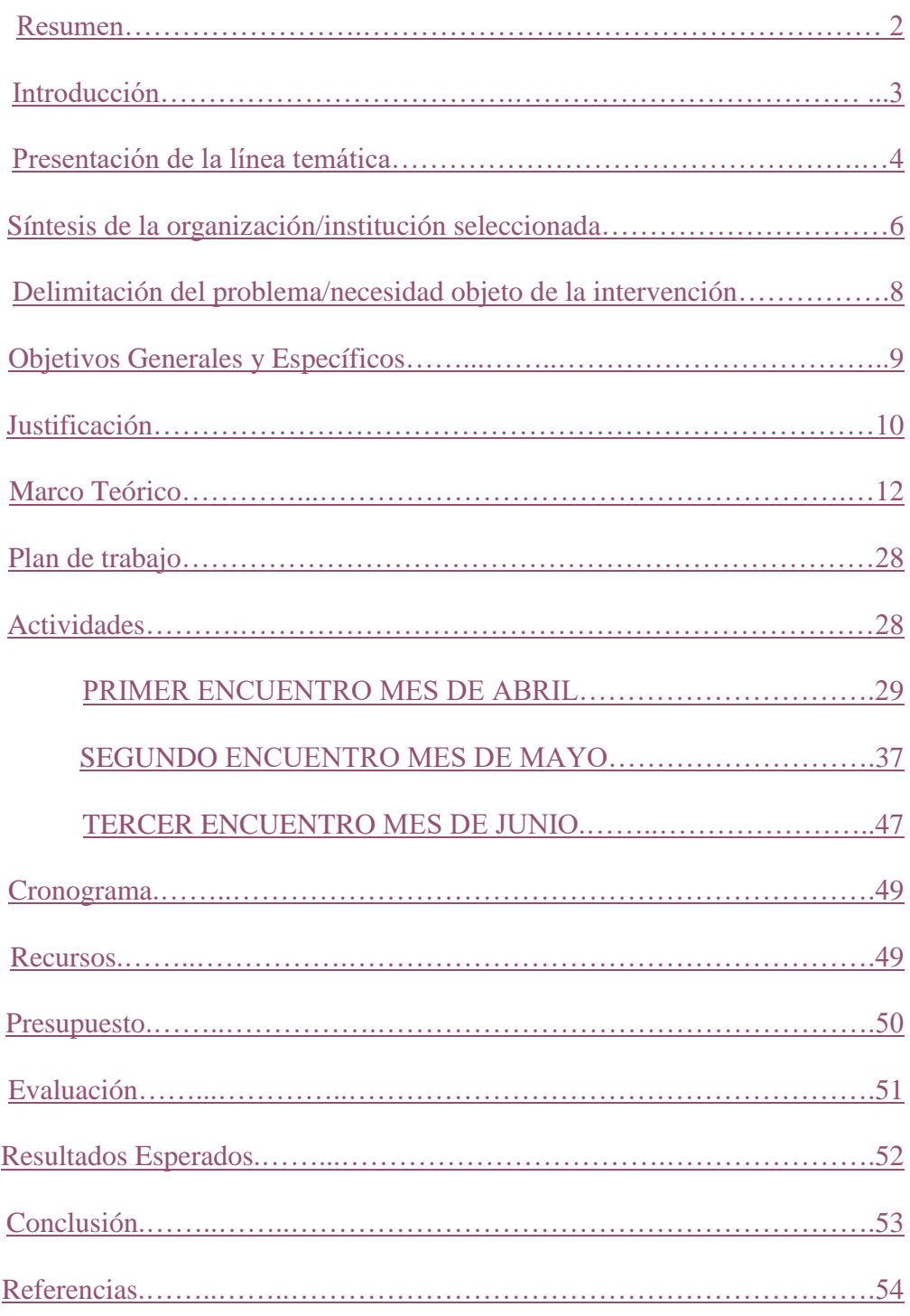

#### **Resumen**

<span id="page-2-0"></span>La constante evolución de la tecnología informática, genera un cambio significativo en todos los ámbitos de la sociedad y más aún en las organizaciones educativas de todo el mundo. Se plantea un programa de capacitación con el fin de fortalecer las competencias TICs en los docentes del nivel primario del Instituto Santa Ana. Se diseñó un esquema de tres etapas, éstos permitirán que los docentes vayan adquiriendo el dominio de las herramientas para luego volcarlo en sus procesos de enseñanza y aprendizaje, el dinamismo y el aspecto motivacional que imprimen las tecnologías, permite acercarse al mundo donde están inmersos los estudiantes actualmente, desarrollando la pertinencia con el entorno que nos rodea. Al mismo tiempo, los docentes descubrirán el potencial de las herramientas colaborativas de Google como es: el Google Classroom, Meet, Google Drive, Formularios de Google, Google Docs que otorgan diversas funciones que se enfocan en apoyar el proceso de planificación, organización y evaluación que deben realizar durante su labor pedagógica.

**Palabras Claves:** Competencias, Herramientas Colaborativas, TICs

#### **Introducción**

<span id="page-3-0"></span>La incorporación de las Tecnologías de la Información y Comunicación (TIC) en el aula es un proceso que se está incrementando de manera acelerada a nivel mundial, es una expresión global de lo educativo. Ante ésta situación es necesario tener presente que su incorporación no se limita al problema de contar con las herramientas que conforman estas tecnologías: equipos y programas de computadora, sino que lo más importante es construir un uso educativo y, en estricto sentido, didáctico de las mismas

Nuestra visión está dirigida en formar agentes de cambio. Para lograr éste objetivo, los docentes son los primeros formadores que deben realizar una innovación en su quehacer pedagógico, por tal motivo es importante otorgarle al docente la capacitación necesaria para que logren considerar las herramientas TICs como un apoyo constante en su desenvolvimiento pedagógico. Scagnoli (2000)<sup>1</sup> "describe ciertos métodos y herramientas que permiten llegar a los alumnos con efectividad: las novedades, sistemas y elementos que permiten acceder al conocimiento sin implicar trasladarse. A través de Internet se intenta acercar al aula recursos que podrían mejorar los procesos de enseñanza. Además, se menciona que ésta herramienta ofrece interactividad, comunicación, dinamismo en la presentación de contenidos, uso de multimedia, texto y elementos que permiten atender a los usuarios con distintos estilos de aprendizaje. Así, representa para las instituciones educativas, el sistema que les permite ampliar sus aulas sin tener que levantar nuevas paredes. Estos espacios son los que hoy se conocen como "aulas virtuales" y se pueden utilizar tanto para la educación a distancia, como para complementar la educación presencial. "

La incorporación de las TICs como mediadora tiene como fin que los docentes se cuestionen su posible utilidad en la enseñanza. Este plan de intervención

**.** 

 $<sup>1</sup>$  N. Scagnoli, (2000). El aula virtual: usos y elementos que la componen, University of Illinois at</sup> Urbana-Champaign.

Fortaleciendo vínculo entre las Tics y el Docente. "Explotando Competencias Tics en el Instituto Santa Ana" se dictará en las instalaciones del colegio, la misma constarán de 3 Jornadas presenciales de 4 Hs reloj cada una, en una modalidad aula-taller en donde los docentes podrán aprender las funciones prácticas de la aplicación y al finalizar la misma tendrán que realizar un trabajo integrador en donde se aprecie el uso de las TICs en el diseño del plan de clase diario.

Esta capacitación pretende que los docentes visualicen y tomen conciencia de la potencialidad que tiene, en su práctica pedagógica diaria, la implementación del aula virtual Google Classroom y las herramientas colaborativas, como soporte en los procesos de enseñanza y aprendizaje en la educación presencial.

## <span id="page-4-0"></span>**Presentación de la línea temática: Modelos de Aprendizajes Innovadores**

Las tecnologías de la Información y la Comunicación, en los distintos niveles de la enseñanza, permiten trabajar aspectos no sólo tecnológicos o digitales, sino también la realización de proyectos basados en conocimientos, competencias y habilidades (Tiramonti, 2015)<sup>2</sup>. La incorporación de las tecnologías de la información y comunicación (TIC) en el aula es un proceso que se está incrementando de manera acelerada a nivel mundial, es una expresión global de lo educativo.

La sanción de la Ley de Educación Nacional (2010) - N° 26.206, tuvo por objetivo incorporar las tecnologías de información y comunicación (TIC), y en su ideología busca "garantizar el acceso a todos los alumnos y el espacio donde todos

1

 $^2$  Tiramonti, G. (2015) Escuela secundaria siglo XXI: un recorrido por algunas de sus reformas de cara a los desafíos de la sociedad contemporánea Propuesta Educativa. Facultad Latinoamericana de Ciencias Sociales Buenos Aires, Argentina.

los niños y niñas, jóvenes y adultos pueden acceder efectivamente a la alfabetización digital"<sup>3</sup>

Ante esta situación es necesario tener presente que su incorporación no se limita al problema de contar con las herramientas que conforman estas tecnologías: carros tecnológicos y programas de computadora, sino que lo más importante es construir un uso educativo y, en estricto sentido, didáctico de las mismas. Por consiguiente, la sociedad actual exige actualizaciones constantes y considerando que la educación es una de las áreas clave de la vida, también debe responder a éste cambio, buscando mejorar la enseñanza en la educación y convertir a los estudiantes nativos digitales en productores de conocimiento.

Esto constituye un reto cuando la escolarización ha priorizado la memorización, la repetición de frases establecidas, que en el caso de las TICs se expresa en actividades de copiar y pegar información, no de considerarla un referente para una tarea un poco más compleja, que consiste en encontrarle sentido y significado, en hacerla propia. Es por esto que el Instituto Santa Ana en su Proyecto Educativo Institucional (PEI) tienen como principio "La escuela posibilita la adecuación de la oferta educativa a los avances tecnológicos y científicos respetando las características individuales y las pautas socio-culturales, asegurando la participación comprometida de la comunidad para actuar sobre la realidad y transformarla" (Universidad Siglo 21(2019), Instituto Santa Ana, PEI, p2). Para lograr éste objetivo, los docentes son los primeros formadores que deben realizar una actualización en su modelo pedagógico, por tal motivo es importante concederles a los docentes de la institución la capacitación necesaria para que logren apreciar las herramientas TICs como un apoyo constante en su desenvolvimiento pedagógico.

 $\overline{\phantom{a}}$ 

<sup>3</sup> Ley de Educación Nacional Nº 26.206 - Artículos 7 y 8

#### **Síntesis de la institución Seleccionada***.*

<span id="page-6-0"></span>El Instituto Santa Ana es un colegio de gestión privada bilingüe (castellanoinglés) de doble escolaridad obligatoria a partir de la Sala de 5 años. Mixto y laico, cuenta con la orientación en Humanidades y Ciencias Sociales especializada en idioma inglés (H2isa, 2014). (UES21(2019). Plan de Intervención. Módulo 0. Lección 3. Presentación)

En 1979, en la ciudad de Córdoba existía un solo colegio de educación bilingüe inglés-español y uno español francés para satisfacer las necesidades de una educación abierta al mundo. Por acción e iniciativa privada, surge la idea de creación de la institución. Las familias fundadoras anhelaban una formación bilingüe castellano-inglés para sus hijos, pero en la zona no existía ninguna. Así, se logró concretar la idea de la fundación de una escuela con nivel inicial, primer y segundo grado en el año 1980, con el objetivo de brindar una educación bilingüe que cubriera las expectativas de numerosas familias que, como las fundadoras, solicitaban una educación con esas características.

Los fundadores respondían a las características de personas con idearios muy marcados en lograr que la libertad y la creatividad marquen el rumbo del aprendizaje y la formación integral de la persona. En sus comienzos se constituye como sociedad anónima, compuesta por tres inversores: uno, encargado del aspecto pedagógico, y dos, del administrativo. Con el tiempo se fueron yendo los inversores (el que se encargaba de lo pedagógico entre 1985 y 1986), de modo tal que hacia el año 2008 solo quedaba uno de los fundadores.

La propuesta inicial se identificó socialmente como personalizada; constructivista, en su postura de aprendizaje; y dialógica y participativa, en su postura política y comunicativa. Se intentaba con ello que los alumnos crecieran sintiendo el

placer de aprender, de ser respetados en sus procesos personales, en una comunidad donde sus padres fueran protagonistas al lado de sus docentes.

Las actividades comenzaron en marzo de 1980 con la sala de jardín de infantes, primero y segundo grado, con un total de 52 alumnos. La modalidad siempre fue de doble escolaridad, con el dictado de los contenidos de castellano por la mañana y los de inglés por la tarde.

El personal y los docentes de aquella época tomaron con gran entusiasmo el desafío de acompañar el proyecto institucional caracterizado por un cercano y comprometido contacto con la familia.

En cuanto a la visión de la institución, puede decirse que es una escuela que considera a cada alumno como un ser único, con una historia y un contexto que se conoce y con un proyecto de vida que se descubre y se potencia. Es una escuela que desarrolla la autoestima y la empatía en sus alumnos para colocarlos en su rol de actores y lectores críticos de la realidad que los rodea.

La *misión del colegio* se basa su proyecto institucional, la formación integral del hombre del nuevo siglo: la educación sustentada en los valores éticos, la conciencia del esfuerzo como medio para la superación personal y el logro de metas en una actitud de verdadero compromiso social y comunitario.

Se propuso contemplar las inquietudes de un sector poblacional que aspiraba a esta educación bilingüe, en un ámbito en donde se diera especial énfasis a *valores* esenciales del hombre: la libertad, la solidaridad, el respeto, la honestidad y la individualidad, donde el niño y su familia encontraran la posibilidad de fortalecer su autoestima y prepararse para la apertura a la sociedad.

## *Datos generales*

- **Nombre de la escuela:** Instituto Santa Ana
- **Dirección postal**: Ricardo Rojas 7253
- **Código postal:** 5147
- **Barrio:** Argüello
- **Localidad:** Córdoba
- **Departamento:** Córdoba
- **Provincia:** Córdoba
- **País:** Argentina

## *Contacto*

- **Teléfono:** 03543 42-0449
- **E-mail:** [info@institutosantaana.edu.ar](mailto:info@institutosantaana.edu.ar)
- **E-mail del director general:** [bergelrd@yahoo.com.ar](mailto:bergelrd@yahoo.com.ar)
- **Página web del Instituto Santa Ana**
	- **<https://web.facebook.com/SantaAnaInstituto/>**

#### **Delimitación de problema o de la necesidad objetivo de intervención.**

<span id="page-8-0"></span>Desde la mirada teórica de este plan acción es importante definir cuáles son los aspectos investigativos que sustentan la elaboración del programa de competencias TICs como una necesidad en toda comunidad educativa, que se orienta en fortalecer el rol docente en el ámbito educativo.

El Instituto Santa Ana cuenta con una matrícula de 456 alumnos (UES21(2019). Plan de Intervención. Módulo 0. Lección 27. Cantidad de divisiones por curso y por turno) y el equipo docente conformados por 16 docentes para el nivel inicial: 12 maestras y 4 auxiliares docentes, 12 docentes para el nivel primario, 33 docentes para el

P á g i n a | **9**

nivel secundario y 6 docentes de Educación Física (UES21(2019). Plan de Intervención. Módulo 0. Lección 17. Personas y grupos que componen la comunidad educativa), en la cual el uso de herramientas tecnológicas (TICs) se considera un eslabón fundamental en el proceso de enseñanza aprendizaje más aun cuando la institución cuenta con los recursos necesarios como por ejemplo una sala de laboratorio informático: está adecuada y acondicionada con computadas para todo el curso, sin embargo, éste carece de un programa de capacitación en competencias TICs para docentes.

El Instituto Santa Ana por medio del programa Proyecto Plan de Mejora Institucional (PMI) establecieron desafíos, como el de incorporar Nuevo personal (docente y no docente) capacitado (UES21(2019). Plan de Intervención. Módulo 0. Lección 36 Desafíos y obstáculos relacionados con el plan de crecimiento). La institución busca brindar apoyo tecnológico-didáctico hacia los docentes que emplean de forma esporádica las herramientas TICs en sus actividades áulicas. Esto permitiría que los docentes seleccionen las herramientas y las incorporen en el momento adecuado teniendo en cuenta el contexto en donde pretende implementarla.

#### **Objetivos**

## <span id="page-9-0"></span>Objetivos Generales

 Desarrollar un plan de intervención de competencias en TICs sobre el uso y el dominio de las herramientas TICs en el Instituto Santa Ana, para que los docentes del Nivel Primario puedan seleccionarlas e implementarlas de forma correcta en sus actividades áulicas.

Objetivos Específicos

- Capacitar a los docentes en el uso de herramientas TICs para la mejora de las prácticas pedagógicas
- Brindar material teórico sobre los contenidos que se implementarán en la capacitación
- Motivar a los docentes en la implementación de herramientas tecnológicas, a través del programa elaborado.
- Innovar en las prácticas pedagógicas diarias a partir del uso de herramientas TICs, aplicando los aprendizajes adquiridos durante la capacitación.

#### **Justificación**

<span id="page-10-0"></span>La llegada de la tecnología a nuestras vidas está modificando la manera de comunicarnos y relacionarnos, es por ello que los Docentes están presente ante un nuevo desafío; que es llevarlas al aula e implementarlas en pos del aprendizaje de los alumnos.

Con el ingreso de las TICs en el mundo educativo, la forma de estudiar ha cambiado puesto que ahora los alumnos tienen la posibilidad de acceder a correos electrónicos, chat, notebooks, tablets y plataformas especializadas para estudios o entretenimiento.

En la actualidad los libros ya no son la única forma de aprender y de conocer, hoy en día existe la posibilidad de verlo y escucharlo, de interactuar con textos hipermedia, todo lo cual permite una dinámica más compleja en los procesos de enseñanza-aprendizaje.

Cabero (2002) señala las bondades de las TICs en la enseñanza al posibilitar la creación de ambientes multimedia de comunicación que permiten la interacción en forma sincrónica y asincrónica para superar las barreras del tiempo y el espacio. Dicha interactividad facilita los procesos de construcción del conocimiento del estudiante pues es posible introducir distintos estilos de aprendizaje y satisfacer las necesidades

P á g i n a | **11**

personales fomentando, de esta forma, la creatividad y la solución de problemas de los usuarios.

La propuesta de un plan de intervención surge a partir de unos de los desafíos que propone el Proyecto Plan de Mejora Institucional (PMI) que busca la incorporación de nuevo personal docente capacitado (UES21(2019). Plan de Intervención. Módulo 0. Lección 36 Desafíos y obstáculos relacionados con el plan de crecimiento).

El programa tiene como propósito la elaboración de un dispositivo de capacitación por competencias TICs, este va dirigido los docentes del Instituto Santa Ana en el Nivel Primario el cual será ejecutado por el nuevo personal docente que se incorpore a la misma. El fin de este plan es brindar las herramientas necesarias para que logren realizar de forma efectiva la inclusión de las TICs el proceso de enseñanzaaprendizaje, en donde la utilización de las herramientas tecnologías (TICs) sea un apoyo motivacional, didáctico y evaluativo, buscando potenciar las habilidades en los alumnos desde la mirada de sus propias asignaturas en los cuales el docente se desempeña.

En este contexto, la integración de las TICs puede funcionar como ventana de oportunidad para la superación del paradigma pedagógico tradicional hacia nuevas maneras de enseñar y aprender.

<span id="page-11-0"></span>Es por esto, que la finalidad del programa, esta expresado en las competencias que deberán construir los docentes, para una mejora sustantiva de las prácticas, esto es apropiarse del manejo técnico de hardware y software disponibles; el desarrollo de competencias pedagógicas para aprovechar los recursos tecnológicos disponibles en la escuela y hogares de los alumnos y producir una integración curricular de las TICs.

#### **Marco Teórico**

Desde la mirada teórica, en este plan de intervención definiremos cuáles son los pilares que sustentan la elaboración del programa de competencias TICs como uno de los desafíos que propone el Proyecto Plan de Mejora Institucional (PMI) que busca brindar apoyo tecnológico-didáctico hacia los docentes buscando fortalecer su figura en sus prácticas diarias.

# **Formación Profesional de Docentes y Reforma Educativa (Los Estándares UNESCO de Competencias en TIC para Docentes)**

Los programas de formación de docentes deberían coordinar las competencias profesionales del profesorado, cada vez más complejas, haciendo uso generalizado de las TIC para apoyar a los estudiantes que crean productos de conocimiento y que están dedicados a planificar y gestionar sus propios objetivos y actividades. Esto debe realizarse en una escuela que, de por sí, sea una organización que aprende y mejora continuamente. En este contexto, los docentes modelan el proceso de aprendizaje para los alumnos y sirven de modelo de educando, gracias a su formación profesional permanente (individual y colaborativamente). En este caso, la escuela fomenta el desarrollo de la sociedad del conocimiento contemplada por la Comisión Internacional de la Educación para el Siglo XXI.

El docente es la persona que desempeña el papel más importante en la tarea de ayudar a los estudiantes a adquirir esas capacidades. Además, es el responsable de diseñar tanto oportunidades de aprendizaje como el entorno propicio en el aula que faciliten el uso de las TIC por parte de los estudiantes para aprender y comunicar. Por esto, es fundamental que todos los docentes estén preparados para ofrecer esas oportunidades a sus estudiantes.

- $\triangleright$  competentes para utilizar tecnologías de la información;
- $\triangleright$  buscadores, analizadores y evaluadores de información;
- $\triangleright$  solucionadores de problemas y tomadores de decisiones;
- $\triangleright$  usuarios creativos y eficaces de herramientas de productividad;
- comunicadores, colaboradores, publicadores y productores; y
- ciudadanos informados, responsables y capaces de contribuir a la sociedad.

Los Estándares UNESCO de Competencias en TIC para Docentes (ECD-TIC) proporcionan un marco de referencia que permite a los proveedores de formación profesional de docentes [Facultades de Educación y Normales Superiores] vincular en sus cursos estos objetivos políticos amplios que buscan mejorar la educación y el desarrollo económico. (UNESCO (2008). Estándares de competencias TIC para docentes. Organización de las Naciones Unidas para la Educación, la Ciencia y la Cultura).

# **Modelo de competencias digitales y estándares de formación aplicables a docentes del nivel de educación general básica de Latinoamérica. Competencia Digital Docente**

El papel de los docentes es fundamental en la actual sociedad del conocimiento; y su perfil será pertinente, cuando su formación le brinde la posibilidad de atender nuevas exigencias, en un entorno cambiante influido de modo innegable por las Tecnologías de la Información y Comunicación (TIC).

Para promover estrategias de uso óptimo de TIC, como para potenciar las habilidades adquiridas, es fundamental desarrollar procesos formativos; como vemos, la vida de la sociedad se ve influenciada fuertemente por las nuevas tecnologías, por tanto,

este aprendizaje no debe ser tratado como un tema aislado, sino integrado al currículo tan pronto como sea posible, es decir en la educación primaria o básica.

La propuesta contextualizada de estándares y competencias digitales para los docentes del nivel de Educación Básica de la región. Desde una perspectiva educativa y con una dimensión clara hacia nuestro objetivo de investigación, Aguerrondo (2009, pp. 7-8) en relación a la competencia señala que el concepto remite a la idea de aprendizaje significativo, donde la noción de competencia tiene múltiples acepciones (la capacidad, expresada mediante los conocimientos, las habilidades y las actitudes, que se requiere para ejecutar una tarea de manera inteligente, en un entorno real o en otro contexto), todas las cuales presentan cuatro características en común: la competencia toma en cuenta el contexto; es el resultado de un proceso de integración; está asociada con criterios de ejecución o desempeño; implica responsabilidad. Coincidimos con la autora en especificar que este enfoque para el logro de la competencia, engloba al triángulo didáctico: *docente – know-how* y estudiante, como aspectos nucleares en el proceso de aprendizaje en el aula y fuera de ella, en una realidad específica y en un nuevo entender de los procesos educativos generados en estos escenarios. Red Enlaces de Chile (2006, 2011), sostiene que para operativizar la competencia se requiere del estándar, ya que "ayuda a saber cómo materializar la competencia y cómo evaluarla, de modo que la evaluación de una competencia se logra a través de la evaluación que se hace de cada uno de los estándares pertenecientes a la competencia".

Bajo esta línea entendemos la competencia digital como la integración de indicadores de desempeño para alcanzar niveles óptimos de aprendizaje (estándares), desglosadas en la taxonomía que desde el punto de vista de varios autores (Area, 2011; Cabero, 2004; Proyecto Tuning, 2000), se dividen en: instrumentales, interpersonales y sistémicas. De esta forma, se esboza la arquitectura básica para el modelo de estándares en competencias digitales para un perfil formativo docente. (Tania Valdivieso-Guerrero (2013), Modelo de competencias digitales y estándares de formación aplicables a docentes del nivel de educación general básica de Latinoamérica pp 3-5).

#### **Impacto de las TIC en la Educación**

Las Tecnologías de la Información y las Comunicación (TIC) son incuestionables y están ahí, forman parte de la cultura tecnológica que nos rodea y con la que debemos convivir. Amplían nuestras capacidades físicas y mentales. Y las posibilidades de desarrollo social. Incluimos en el concepto TIC no solamente la informática y sus tecnologías asociadas, telemática y multimedia, sino también los medios de comunicación de todo tipo: los medios de comunicación social ("mass media") y los medios de comunicación interpersonales tradicionales con soporte tecnológico como el teléfono, fax... En este artículo vamos a analizar el impacto que tienen las tecnologías de la información y la comunicación dentro del ámbito educativo.

Esta emergente sociedad de la información, impulsada por un vertiginoso avance científico en un marco socioeconómico neoliberal-globalizador y sustentada por el uso generalizado de las potentes y versátiles tecnologías de la información y la comunicación (TIC), conlleva cambios que alcanzan todos los ámbitos de la actividad humana. Sus efectos se manifiestan de manera muy especial en las actividades laborales y en el mundo educativo, donde todo debe ser revisado: desde la razón de ser de la escuela y demás instituciones educativas, hasta la formación básica que precisamos las personas, la forma de enseñar y de aprender, las infraestructuras y los medios que utilizamos para ello, la estructura organizativa de los centros y su cultura...

En este marco, Aviram (2002) identifica tres posibles reacciones de los centros docentes para adaptarse a las TIC y al nuevo contexto cultural:

Escenario tecnócrata

- Escenario reformista.
- $\triangleright$  Escenario holístico:

En cualquier caso, y cuando ya se han cumplido más de 25 años desde la entrada de los ordenadores en los centros docentes y más de 15 desde el advenimiento del ciberespacio, podemos sintetizar así su impacto en el mundo educativo:

- $\triangleright$  Importancia de la "escuela paralela" (transparencia)
- $\triangleright$  Nuevas Competencias Tecnológicas (Brecha Digital)
- $\triangleright$  Uso de las TICs en Educación (nuevos roles)
- $\triangleright$  Necesidades de formación continua (form. Profesorado)
- $\triangleright$  Nuevos Entornos de Aprendizajes Virtual (EVA)

"Realmente es un tema clave el estudio del rol del docente ante las nuevas tecnologías. Además de utilizarlas como herramienta para hacer múltiples trabajos (buscar información, redactar apuntes...), además de asegurar a los estudiantes una alfabetización digital, conviene que las utilicen como potente instrumento didáctico para facilitar los procesos de enseñanza-aprendizaje, aplicando diversas metodologías en función de los recursos disponibles, de las características de los estudiantes, de los objetivos que se pretenden..." (PM, 2002)

Los niveles de integración de las TICs son:

- Las TIC para aprender SOBRE las TIC. Alfabetización digital que en los centros se suele realizar en el aula informática.
- Aprender de las TIC en el aula informática. Llevar a los estudiantes para realizar actividades didácticas diversas con programas educativos, buscar información o realizar determinados trabajos (individuales o en grupo).
- Las TIC como soporte en el aula de clase. Aprender DE y CON las TIC. Cuando las TIC se utilizan en el ámbito de una clase (por ejemplo, mediante un sistema de "pizarra electrónica"), su uso en principio es parecido al que se hace con el

retroproyector o con el vídeo. Se mejoran las exposiciones mediante el uso de imágenes, sonidos, esquemas... Los métodos docentes mejoran, resultan más eficaces, pero no cambian. Con el uso de la "pizarra electrónica" en el aula, además se propician cambios metodológicos, en los que el alumnado puede participar más en las clases (aportando la información que ha encontrado en la red).

 Las TIC como instrumento cognitivo y para el aprendizaje distribuido. Aprender CON las TIC. Cuando las TIC se utilizan como complemento de las clases presenciales (o como espacio virtual para el aprendizaje, como pasa en los cursos on-line) podemos considerar que entramos en el ámbito del aprendizaje distribuido, planteamiento de la educación centrado en el estudiante que, con la ayuda de las TIC posibilita el desarrollo de actividades e interacción tanto en tiempo real como asíncronas. Los estudiantes utilizan las TIC cuando quieren y donde quieren (máxima flexibilidad) para acceder a la información, para comunicarse, para debatir temas entre ellos o con el profesor, para preguntar, para compartir e intercambiar información... (Dr. Pere Marqués Graells (2012), Impacto de las Tic en la Educación: Funciones y Limitaciones. Impacto de la Sociedad de la Información en el Mundo Educativo.pp3-9).

#### **¿Por qué tenemos que integrar las TICs en la Educación?**

La Era Internet exige cambios en el mundo educativo. Y los profesionales de la educación tenemos múltiples razones para aprovechar las nuevas posibilidades que proporcionan las TIC para impulsar este cambio hacia un nuevo paradigma educativo más personalizado y centrado en la actividad de los estudiantes. Además de la necesaria alfabetización digital de los alumnos y del aprovechamiento de las TIC para la mejora de la productividad en general, el alto índice de fracaso escolar (insuficientes habilidades lingüísticas, matemáticas...) y la creciente multiculturalidad de la sociedad con el consiguiente aumento de la diversidad del alumnado en las aulas (casi medio millón de niños inmigrantes en 2004/2005 de los que una buena parte no dominan inicialmente la lengua utilizada en la enseñanza), constituyen poderosas razones para aprovechar las posibilidades de innovación metodológica que ofrecen las TIC para lograr una escuela más eficaz e inclusiva.

Las 3 grandes razones para usar las TIC en Educación

- 1. Alfabetización digital para los alumnos. Todos deben incluir las competencias básicas en el uso de las TICs.
- 2. Productividad. Aprovechar las ventajas que proporcionan al realizar actividades como: preparar apuntes ejercicios, buscar información, comunicarnos (e-mail), difundir información (weblogs, web de centros y docentes), gestión de **biblioteca**
- **3.** Innovar en la Práctica Docentes. Aprovechar las nuevas posibilidades didácticas que ofrecen las TIC para lograr que los alumnos realicen mejores aprendizajes y reducir el fracaso escolar. (Dr. Pere Marqués Graells (2012), Impacto de las Tic en la Educación: Funciones y Limitaciones. Impacto de la Sociedad de la

Información en el Mundo Educativo.pp10-11).

#### **Competencias TICs Para El Desarrollo Profesional Docente**

Para lograr un desarrollo profesional orientado a la innovación educativa, los programas, iniciativas y procesos de formación para el desarrollo profesional docente deben ser pertinentes, prácticos, situados, colaborativos e inspiradores; estos constituyen los principios rectores para la estructuración de dichas propuestas. Desde esta óptica, las competencias para el desarrollo de la innovación educativa apoyada por las TIC son: tecnológica, comunicativa, pedagógica, investigativa y de gestión. Además, los atributos de las competencias para el uso educativo de las TIC presentadas en este documento, se estructuran en tres niveles o momentos: exploración, integración e innovación. Al pasar de un nivel al otro se muestra un grado de dominio y profundidad cada vez mayor, es decir los aprendices, van pasando de un estado de generalidad relativa a estados de mayor diferenciación. Cada una de las competencias señaladas se puede desarrollar de manera independiente, lo que implica que un docente puede estar en momentos diferentes de desarrollo, en cada una de estas competencias.

Los docentes, los directivos docentes, las organizaciones líderes en procesos de desarrollo profesional docente podrán identificar en este documento orientaciones para que el desarrollo profesional conduzca a la innovación educativa. Todos los procesos de desarrollo profesional docente deben cumplir con los siguientes principios para considerarse alineados con la visión del país, de promover la innovación educativa. Para con esto, llevar a la práctica educativa cotidiana, a los procesos de enseñanza y aprendizaje, y al funcionamiento de las instituciones educativas, cambios que nos permitan proponer rupturas con el pasado, asumir las realidades del presente, e imaginar los retos del futuro:

- $\triangleright$  Pertinente
- $\triangleright$  Práctico
- $\triangleright$  Situado
- $\triangleright$  Colaborativo
- $\triangleright$  Inspirador

En el momento de Integración los docentes:

- $\triangleright$  Saben utilizar las TIC para aprender de manera no presencial lo que les permite aprovechar recursos disponibles en línea, tomar cursos virtuales, aprender con tutores a distancia y participar en redes y comunidades de práctica.
- Integran las TIC en el diseño curricular, el PEI y la gestión institucional de manera pertinente.
- Entienden las implicaciones sociales de la inclusión de las TIC en los procesos educativos.

En el momento de Innovación los docentes:

- $\triangleright$  Son capaces de adaptar y combinar una diversidad de lenguajes y de herramientas tecnológicas para diseñar ambientes de aprendizaje o de gestión institucional que respondan a las necesidades particulares de su entorno.
- Están dispuestos a adoptar y adaptar nuevas ideas y modelos que reciben de diversidad de fuentes.
- Comparten las actividades que realizan con sus compañeros y discuten sus estrategias recibiendo realimentación que utilizan para hacer ajustes pertinentes a sus prácticas educativas.
- Tienen criterios para argumentar la forma en que la integración de las TIC cualifica los procesos de enseñanza y aprendizaje y mejora la gestión institucional. (Gina Graciela Calderón, Betty Buitrago, María Alcira Acevedo Martha Isabel Tobón (2013). Competencias Tic para El Desarrollo Profesional Docente. Niveles de Competencia. pp 30-35).

## **Competencia Tecnológica**

El propósito de la integración de las TIC en la educación ha sido mejorar los procesos de enseñanza y aprendizaje, así como la gestión escolar. Algunas tecnologías como lenguajes de programación para niños, ambientes virtuales de aprendizaje y pizarras digitales han sido diseñadas específicamente con fines educativos. Otras, como el software de diseño y la cámara digital fueron creadas con fines diferentes, pero se han adaptado para usos pedagógicos.

Las tecnologías que se prestan para usos pedagógicos pueden ser aparatos como el televisor, el proyector o el computador, que hay que saber prender, configurar, utilizar y mantener, o también puede ser software con el que se puede escribir, diseñar, editar, graficar, animar, modelar, simular y tantas aplicaciones más. Algunos ejemplos de estas tecnologías son los dispositivos móviles, la microscopia electrónica, la computación en la nube, las hojas de cálculo, los sistemas de información geográfica y la realidad aumentada.

Dentro del contexto educativo, la competencia tecnológica se puede definir como la capacidad para seleccionar y utilizar de forma pertinente, responsable y eficiente una variedad de herramientas tecnológicas entendiendo los principios que las rigen, la forma de combinarlas y su utilización en el contexto educativo. (Gina Graciela Calderón, Betty Buitrago, María Alcira Acevedo Martha Isabel Tobón (2013). Competencias Tic para El Desarrollo Profesional Docente. Competencia Tecnológica. pp 36-37).

### **Competencias TICs desde la dimensión Pedagógica**

En consecuencia, el objetivo de un plan de formación fundamentado en la apropiación de las TIC debe partir del desarrollo de una serie de competencias en el uso educativo de ellas. En este caso, se privilegian las competencias relacionadas con el diseño, la implementación y la evaluación de espacios educativos significativos mediados por TIC. Las competencias en el diseño de escenarios educativos apoyados en TIC se refieren a las habilidades de planificación y organización de elementos que permitan la construcción de escenarios educativos apoyados en TIC para el aprendizaje significativo y la formación integral del estudiante. Las competencias relacionadas con la implementación en escenarios educativos de experiencias de aprendizaje apoyadas en TIC dan cuenta de las habilidades que permiten poner en marcha el diseño y planificación de un escenario educativo, y que se ven reflejadas en las prácticas educativas de un docente.

Finalmente, las competencias de evaluación de la efectividad de los escenarios educativos apoyados en TIC se relacionan con las habilidades que le permiten al docente valorar la efectividad para favorecer el aprendizaje significativo en los estudiantes al incorporar las TIC a sus prácticas educativas. Es importante señalar que los niveles de apropiación en relación con las competencias propuestas se evalúan a partir de las actividades diseñadas por los docentes. En ese orden de ideas, no se puede atribuir un único nivel de competencia a cada docente. Los niveles se establecen en función de cómo usan la tecnología en prácticas específicas. Para describir los tres niveles de apropiación de las TIC en los que se puede encontrar una práctica educativa se parte de la idea de que las representaciones de los docentes determinan las decisiones que ellos toman con relación a su práctica pedagógica (con uso o sin uso de TIC) y por ende impactan sus percepciones, juicios y acciones en el aula (Biddle, et al., 2000, citado por Díaz, Martínez, Roa y Sanhueza, 2009). Estas

P á g i n a | **23**

representaciones que tienen los docentes pueden estar supeditadas a su formación profesional, factores culturales y teorías personales relacionadas con el proceso de enseñanza aprendizaje. En este texto se retoman los niveles de apropiación de la tecnología apoyados en una adaptación del modelo de evaluación de Hooper y Rieber (1995). Estos autores proponen un Modelo de Fases de Apropiación de la Tecnología. Entre las fases se encuentran la integración, la reorientación y la evolución. Además, dicho modelo ha sido enriquecido considerando dos aspectos: 1) las competencias diferenciadas para diseñar, implementar y evaluar escenarios educativos apoyados en TIC, y 2) se describen niveles de conocimiento, utilización y transformación de prácticas educativas con apoyo de las TIC. La inclusión de estas dos dimensiones agrega profundidad al análisis por fases de la apropiación de las TIC en escenarios educativos y permite una comprensión más cercana de lo que ocurre en contextos educativos reales (ecológicamente válidos). (Tatiana Valencia-Molina, Andrea Serna-Collazos, Solanlly Ochoa-Angrino, Adriana María Caicedo-Tamayo, Jairo Andrés Montes-González, José David Chávez-Vescance (2016). Competencias y estándares TIC desde la dimensión pedagógica: Una perspectiva desde los niveles de apropiación de las TIC en la práctica educativa docente ISBN. pp 16-18).

# **El uso del Google Classroom como complemento de la capacitación presencial a docentes de nivel primario**

La presente investigación analiza el uso de Google Classroom como complemento basado en Tecnologías de la Información y la Comunicación (TIC), en capacitaciones presenciales a docentes de escuelas primarias. Se considera como caso de estudio a las instituciones de dicha modalidad, pertenecientes al Programa Integral para la Igualdad Educativa (PIIE) de la ciudad de Bahía Blanca, provincia de Buenos Aires, República Argentina. El objetivo es determinar si los actores vinculados al uso del Google Classroom, en el contexto del programa PIIE, lo perciben como espacio virtual de capacitación complementario del presencial. Se procura conocer si consideran que éste mejora los procesos de enseñanza y aprendizaje. La metodología utilizada es una estrategia mixta, que combina un abordaje cualitativo, basado en entrevistas semiestructuradas a capacitadores a cargo de los encuentros, al coordinador regional y a la directora provincial de la Dirección de Innovación y Tecnología Educativa de la provincia de Buenos Aires; con un abordaje cuantitativo, a partir de encuestas a docentes que hayan asistido a las capacitaciones bajo el rol de alumno. Se concluye que los actores del programa PIIE perciben a Google Classroom como una herramienta TIC que, sumada a la capacidad y proactividad del docente, puede mejorar los procesos de enseñanza y aprendizaje favoreciendo que éstos sean ubicuos.

Al inicio de la investigación se planteó como hipótesis que la percepción de los actores vinculados al PIIE acerca de la utilización de las aulas virtuales Google Classroom como complemento de las capacitaciones presenciales, es positiva porque consideran que la misma ayuda a mejorar los procesos de enseñanza y aprendizaje. Esta hipótesis queda ratificada dados los resultados de las entrevistas y las encuestas realizadas. En cuanto a las primeras, los entrevistados coinciden en que Google Classroom es un gran aliado de las capacitaciones presenciales, pero que necesita que sea administrado por un docente proactivo. Es decir que destacan que, si bien es una herramienta útil, por sí sola no genera mejores procesos de enseñanza y aprendizaje. En este sentido, los entrevistados manifiestan que este tipo de aula virtual favorece el aprendizaje ubicuo, mejora la comunicación entre los capacitadores y los usuarios, y ayuda a organizar el material de estudio. Además, al rescatar la necesidad de que el docente sea proactivo consideran imprescindible que se enfrente a una constante formación en el uso de TIC, para poder lograr dicha característica. Esto coincide con los resultados descritos acerca de las encuestas a docentes (alumnos de las capacitaciones),

en las cuales se vislumbra que hay una apreciación positiva del efecto del uso de Google Classroom en la capacitación. En las mismas se destaca que: a) mejora la comunicación y el trabajo colaborativo; b) favorece el aprendizaje ubicuo; c) es fácil su utilización; d) se puede organizar más adecuadamente el material de estudio y hacer más sencillo su acceso; y e) optimiza el tiempo.

Además, los encuestados consideran -al igual que los entrevistados- que es fundamental la capacitación docente en herramientas tecnológicas. Por tal motivo, se puede concluir que el uso de Google Classroom por sí solo no implica ninguna mejora en los procesos de enseñanza y aprendizaje, pero que, con el acompañamiento de un docente idóneo en el uso de la herramienta, sí pueden volverse más provechosos. En síntesis, se destaca que el aula virtual es un tipo de herramienta TIC que, sumada a la capacidad por parte del docente, puede mejorar los procesos de enseñanza y aprendizaje y favorecer que éstos sean ubicuos. Así, el aula virtual se presenta como una herramienta que potencialmente reflejaría efectos benéficos. De este modo, la utilización adecuada de las aulas virtuales puede ser el complemento ideal para las clases presenciales, mejorando los procesos comunicacionales y de continuidad pedagógica dentro de un entorno seguro, amigable y confiable. Sin embargo, de la misma manera que cualquier otro tipo de herramienta tecnológica aplicada a mejorar la enseñanza y el aprendizaje, debe ser potenciada por las habilidades y estrategias del docente en dichos procesos. (Lizbeth Alejandra Guevara Maldonado, Eder Alan Magaña Domínguez, Ana Laura Picasso Hinojosa (2019).El uso del Google Classroom como complemento de la capacitación presencial a docentes de nivel primario Germán Kraus, María Marta Formichella- María Verónica Alderete- Instituto de Investigaciones Económicas y Sociales del Sur -IIESS (UNS-CONCIET), Bahía Blanca, Argentina Departamento de Economía UNS, Bahía Blanca, Argentina)

# **Herramientas colaborativas para la enseñanza, el aprendizaje y la evaluación en la escuela primaria Una experiencia en el espacio curricular tecnología**

En el ámbito educativo las Tecnologías de la Información y la Comunicación (TIC) contribuyen con la innovación en la medida en que permitan la transformación de la cultura escolar, a partir de la incorporación de nuevos recursos (Pons et al., 2010). El uso de los recursos TIC por parte de los docentes ofrecen la posibilidad de mejorar su proceso de enseñanza y facilitar el aprendizaje de los alumnos. En el presente trabajo presentamos una experiencia desarrollada en una escuela de educación primaria utilizando un recurso que favorece el trabajo colaborativo.

Algunos investigadores, como Baiges y Surroca (2015), aportan desde sus experiencias que las herramientas colaborativas virtuales presentan aspectos positivos para los procesos de enseñanza y aprendizaje, resaltando un aumento de la motivación e implicación del grupo, al recibir feedback por parte del profesor. Si bien la formación de los docentes en ejercicio no está basada en las competencias digitales y en el uso educativo de las TIC, consideramos que muchos se están capacitando para incorporar las TIC en el aula. Tal como señala Moreira (2011, 64) "sin docentes capacitados adecuadamente no podrán darse prácticas educativas de calidad con las computadoras e internet. Sin maestros preparados y capaces de organizar situaciones pedagógicas en torno a las TIC el alumnado no podrá aprender de forma significativa y relevante." Asimismo, el autor propone integrar las TIC como herramientas de gestión del conocimiento. En el plano educativo surge como posibilidad, para un aprendizaje en todo momento y lugar, una metodología pedagógica que utiliza los dispositivos móviles, denominada m-Learning (educación móvil), que presenta características que la hacen interesante. De esta manera se promueve: un aprendizaje permanente, un aprendizaje colaborativo, el trabajo en equipo, entre otros. Entre los dispositivos móviles podemos

P á g i n a | **27**

encontrar, por ejemplo: tablet, computadora portátil, teléfono celular, los cuales -a través de sus diferentes servicios y aplicaciones- pueden, por una parte, promover diferentes competencias y habilidades en los estudiantes y, por otra, brindar ambientes flexibles de trabajo (Velázquez, 2012). Algunos aspectos mencionados en Viñas (2015) para plantear actividades colaborativas, hacen referencia a la flexibilidad en la formación de grupos de trabajo para realizar las mismas y la posibilidad de proporcionar una guía que explique claramente la tarea, lo que demanda la disponibilidad del docente para responder a las diferentes consultas durante el proceso colaborativo. Las TIC pueden realizar aportes para la construcción del conocimiento, a partir del uso de herramientas de colaboración, como Google Drive, que permite a docentes y alumnos gran facilidad en el acceso al espacio de trabajo y además favorece el proceso de aprendizaje. Veamos en detalle algunas características de Google Drive: es un servicio muy útil, permite almacenar de manera gratuita archivos en línea, además de crear documentos en línea, con la posibilidad de trabajar de manera personal o de manera colaborativa, de forma sincrónica o asincrónica, permitiendo la recuperación de las diferentes versiones de trabajo y la realización de comentarios, entre otras. Con Drive se pueden tener todos los archivos disponibles en cualquier lugar, inclusive en el celular, se pueden crear archivos y compartir documentos, hojas de cálculo y presentaciones de forma colaborativa, se puede subir un archivo que se encuentre en la computadora o en un celular. Para acceder a Drive se necesita contar con una cuenta de correo de Gmail, luego completar los datos requeridos que son usuario y contraseña y, al ingresar, se despliega una ventana donde se observan las carpetas y/o archivos que el usuario puede almacenar en Drive. La interfaz de trabajo es muy simple, el área de trabajo con un documento es similar a los procesadores de textos más utilizados, se pueden insertar imágenes, modificar formatos, editar, copiar, borrar, deshacer escritura, enviar para imprimir, entre otras tareas. Los cambios que se realizan se guardan automáticamente en

P á g i n a | **28**

Drive. Asimismo, cabe señalar que cada documento creado tiene un link o dirección de enlace específico. (Quiroga, Daniela Mazzitelli, Claudia Maturano, Carla (2017), Herramientas colaborativas para la enseñanza, el aprendizaje y la evaluación en la escuela primaria Una experiencia en el espacio curricular tecnología, Facultad de Filosofía, Humanidades y Artes. Universidad Nacional de San Juan,pp 1- 12)

#### <span id="page-28-0"></span>**Plan de trabajo**

El programa de capacitación se implementará a los docentes del nivel primario del Instituto Santa Ana. Dicha capacitación (Programa De Capacitación: Fortaleciendo Vínculo Entre Las Tics Y El Docente. "Explotando Competencias Tics En El Instituto Santa Ana" se dictará en las instalaciones de la institución más precisamente en el laboratorio de informática, la misma cuenta con los recursos tecnológicos (computadora, pizarra digital, proyector, sonido, etc) para llevar a cabo la capacitación con una capacidad máxima de 20 docentes por grupo. El programa se dictará el primer sábado de cada mes en un lapso de 3 meses con una carga horaria de 4 hs presenciales.

Dicha capacitación se centra en conocer e implementar Google Classroom como apoyo para el docente. Google Classroom es una aplicación gratuita que es parte del programado disponible para la comunidad universitaria llamado Google Apps for Education (GAE). La aplicación permite la creación de un aula virtual, donde se puede crear asignaciones, pruebas, se puede distribuir lecturas, videos, tareas, crear foro de discusión, entre muchas otras, la misma es gratuita y la aplicación puede bajarse a cualquier dispositivo móvil como el celular. 4

1

<sup>4</sup> Dra. Mayra Vélez Serrano (2016) Google Classroom en la enseñanza: Manual sobre las funciones básicas y mejores prácticas de uso. Centro para la Excelencia Académica (CEA). Eunice Pérez Medina

Se brindará con anticipación a cada encuentro, el material de estudio como ser: videos, artículos especializado relacionado a la herramienta a utilizar, las cuales deberán ser interiorizados por los docentes para lograr optimizar el tiempo en los encuentros presenciales.

# **PRIMER ENCUENTRO MES DE ABRIL**

#### <span id="page-29-0"></span>*MIS PRIMEROS PASOS EN CLASSROOM*

. El primer encuentro se llevará a cabo el primer sábado del mes de abril, el en el horario de 8 a 12 Hs (duración de 4 hs). La capacitación está destinada a los docentes del nivel primario, los mismo serán invitados por medio de un comunicado que les enviará la institución, anexando las lecturas que deben tener leídas previo al 1° encuentro para lograr tener un buen desempeño al momento de realizar las primeras operaciones con la plataforma classroom.

*El objetivo del 1° encuentro es:* lograr que todos lo docente incorporen un dominio básico de las herramientas que ofrece la aplicación Google Classroom y así crear su propia clase virtual.

El encuentro constará de los siguientes momentos:

## **1° Momento**

Dicho encuentro presencial se iniciará con la introducción de qué y cómo se trabaja en el aula-taller, Google Classroom, las funciones prácticas de la aplicación, metodología. Las cuales detallo a continuación:

- $\checkmark$  Descripción de la página de Google Classroom
- $\checkmark$  Registro e ingreso (en caso de no contar con una cuenta en Gmail, se explicará y ayudará en la creación de una)
- $\checkmark$  Crear una clase o curso
- $\checkmark$  Alumnos
- $\checkmark$  Información. Carpeta Google Drive
- $\checkmark$  Notificaciones
- $\checkmark$  Tareas
- $\checkmark$  Enviar un correo electrónico
- $\checkmark$  Archivar una clase
- $\checkmark$  Classroom con dispositivos móviles
- $\checkmark$  Evaluación

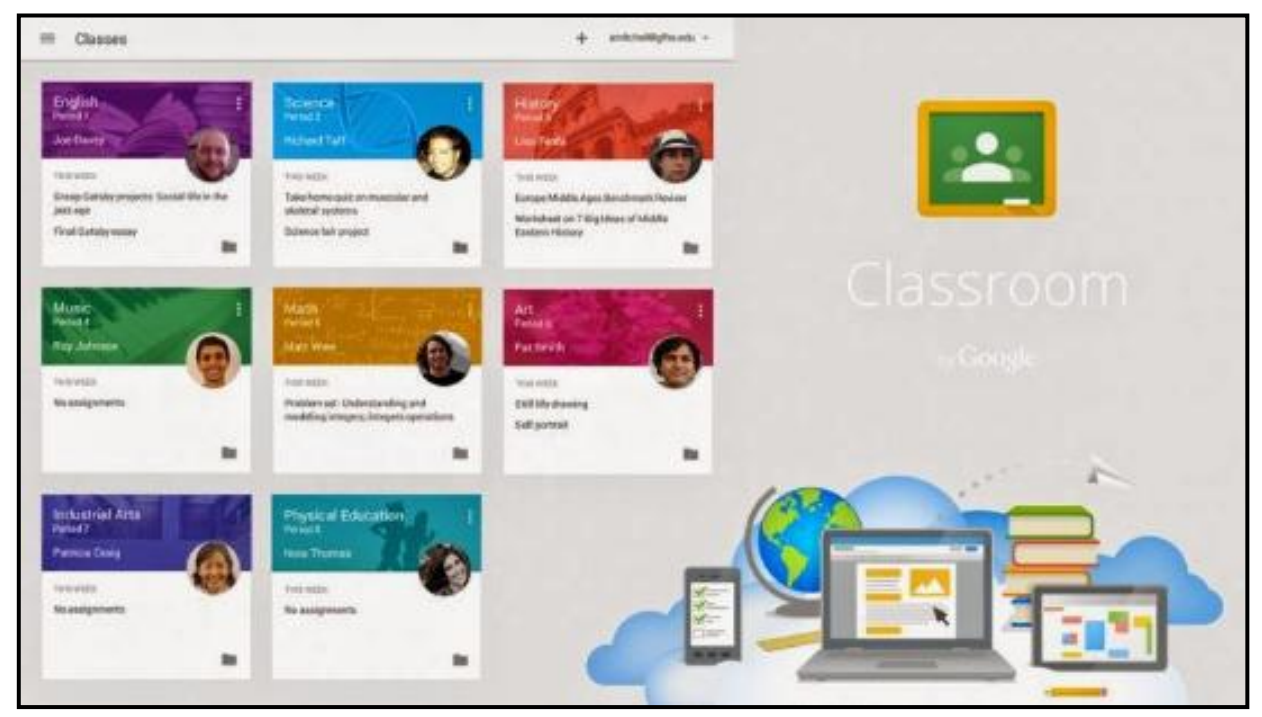

Figura 1: Pantalla Principal de Google Classroom

La modalidad será expositiva con un cierre a debate abierto de aquellos puntos que puedan generar dudas. Es muy importante esta interacción entre expositor y audiencia ya que el momento posterior depende de la apropiación de los contenidos de esta etapa.

### **2° Momento**

Una vez que los docentes hallan conocido las funciones de la aplicación deberán crear su aula virtual que corresponda al grado en que se desempeña. Al finalizar el encuentro se realizará una puesta en común utilizando un aula virtual seleccionada de manera que puedan chequear y corroborar si cada docente creo correctamente su aula virtual. Incluyendo una reflexión de que les pareció esta aplicación

# **SECUENCIA DIDÁCTICA**

# **1° Datos De Identificación:**

- Programa de Capacitación: Fortaleciendo Vínculo Entre Las Tics Y El Docente. "Explotando Competencias Tics En El Instituto Santa Ana"
- Campo Disciplinar: Docentes del Nivel Primario
- Semestre: Abril
- Fecha Del Primer Encuentro: 1 Sábado De Abril
- Nombre Del Asesor: Campagnale Rubén

# **2° Tema Integrador:** Mis Primeros Pasos en Classroom

Google Classroom es una aplicación gratuita que es parte del programado disponible para la comunidad universitaria llamado Google Apps for Education (GAE). La aplicación desarrollada por Google, está creada para poder utilizar otras aplicaciones como Google Documents, Google Drive, Google Forms y Google Calendar, permitiendo así mayor efectividad y eficiencia. Por tanto, la aplicación permite la creación de un aula virtual, donde se puede crear asignaciones, pruebas, se puede distribuir lecturas, videos, tareas, crear foro de discusión, entre muchas otras. Google Classroom permite ahorrar tiempo, organizar las clases y comunicarse con los alumnos.

Ahora, la aplicación no tiene las mismas funciones de otras plataformas como Blackboard, pero es más intuitivo para utilizar, gratuito, y la aplicación puede bajarse a cualquier dispositivo móvil como el celular. Por otro lado, también resulta más atractivo para los estudiantes, ya que su plataforma se asemeja a una red social, como Facebook, con un muro o tablero, donde aparecen las asignaciones, comentarios del profesor y estudiantes, fechas importantes, anuncios tanto de los estudiantes como del profesor.

Por tanto, Google Classroom es realmente una aplicación de enseñanza enfocada en la interacción social.

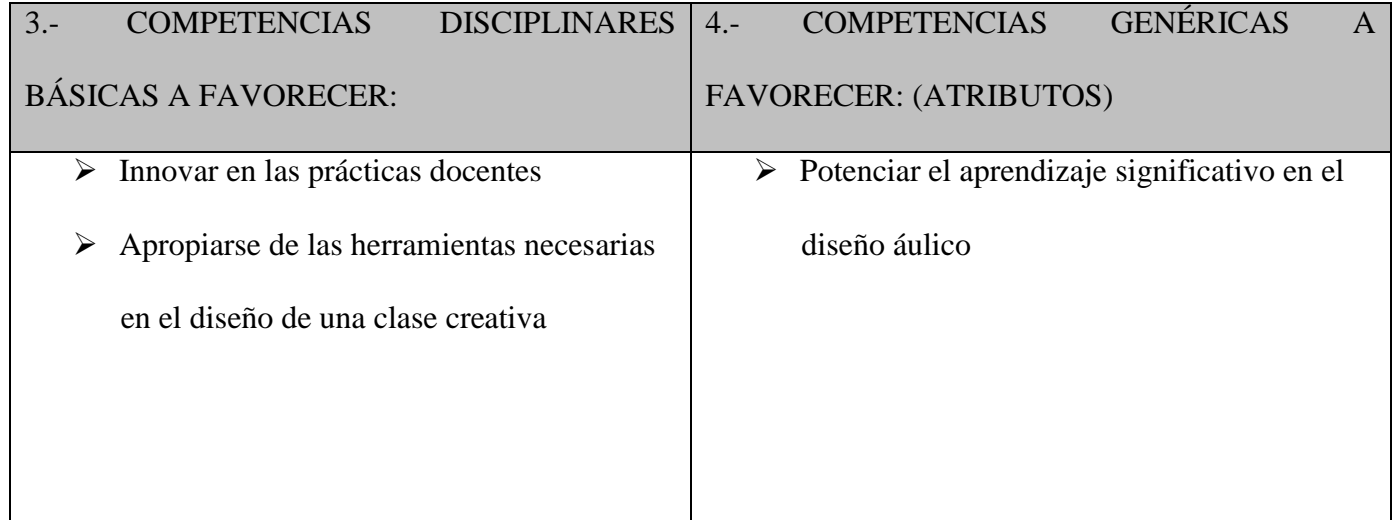

# **5° Concepto Subsidiario (Contenidos Temáticos):**

- Descripción de la página de Google Classroom
- $\checkmark$  Registro e ingreso (en caso de no contar con una cuenta en Gmail, se explicará y ayudará en la creación de una)
- $\checkmark$  Crear una clase o curso
- $\checkmark$  Alumnos
- $\checkmark$  Información. Carpeta Google Drive
- $\checkmark$  Notificaciones
- $\checkmark$  Tareas
- $\checkmark$  Enviar un correo electrónico
- $\checkmark$  Archivar una clase
- $\checkmark$  Classroom con dispositivos móviles
- $\checkmark$  Evacuación

**7° PROPÓSITO:** Lograr que todos lo docente incorporen un dominio básico de las herramientas que ofrece la aplicación Google Classroom y así crear

su propia clase virtual.

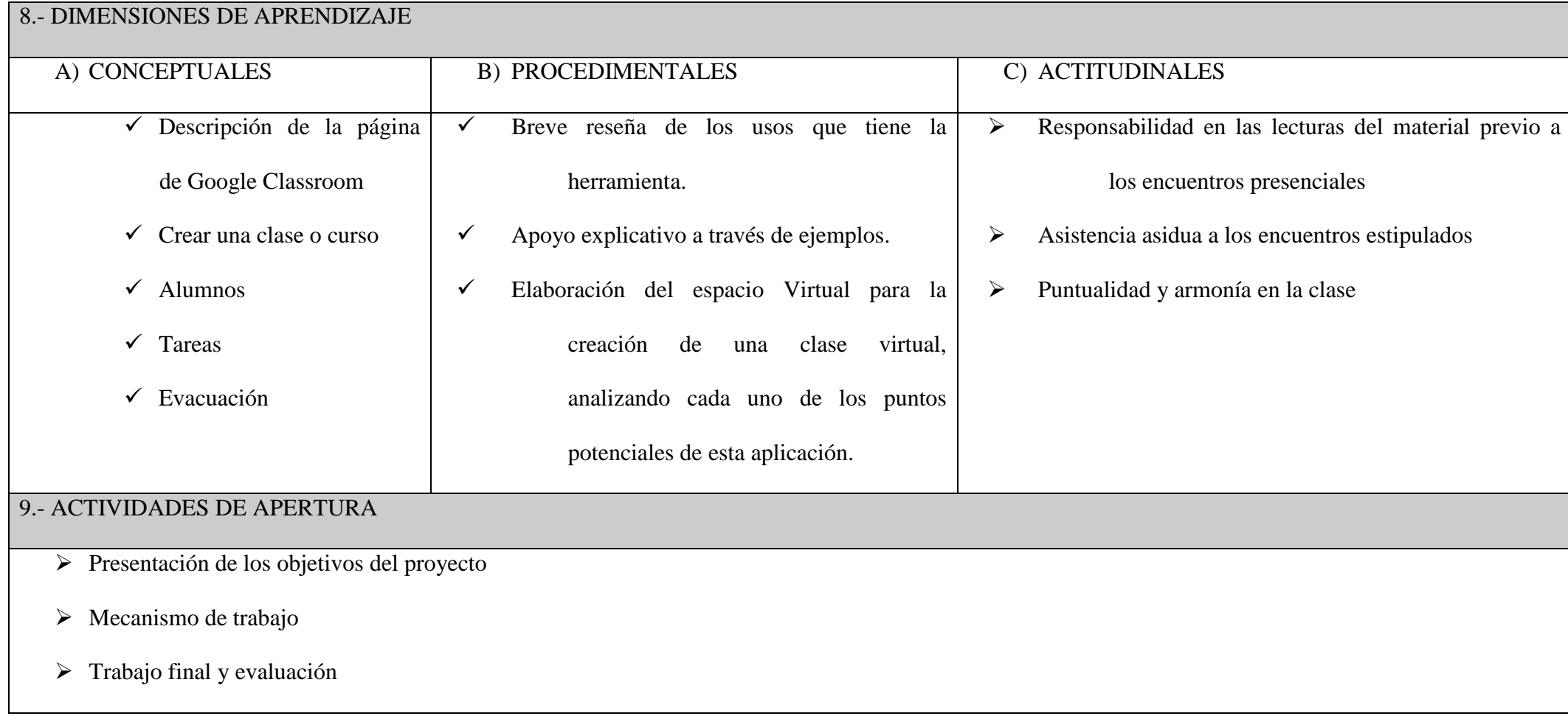

# 10.- ACTIVIDADES DE DESARROLLO

Se da inicio al primer encuentro con la aplicación Google Classroom describiendo la página de Google Classroom, Registro e ingreso (en caso de no contar con una cuenta en Gmail, se explicará y ayudará en la creación de una), como crear una clase o curso, los alumnos, la Información. Carpeta Google Drive, sus respectivas Notificaciones, asignación de Tareas, el uso del correo electrónico, Classroom con dispositivos móviles y el proceso de Evacuación. Cada aporte teórico tendrá su apoyo en la ejemplificación del proceso de creación. Luego cada docente procederá a crear su espacio virtual utilizando la aplicación mencionada, investigando y descubriendo cada uno del beneficio de estas herramientas (adjuntar videos, PDF, cuestionaros, seguimiento del alumno, etc)

11.- ACTIVIDADES DE CIERRE

Puesta en común y sociabilización de los espacios virtuales que crearon los docentes, dando a conocer sus percepciones sobre esta herramienta

# 12.- EVALUACIÓN

- $\triangleright$  Asistencia al encuentro Presencial
- Creación de una Clase virtual utilizando Google Classroom

# 13.-RECURSOS

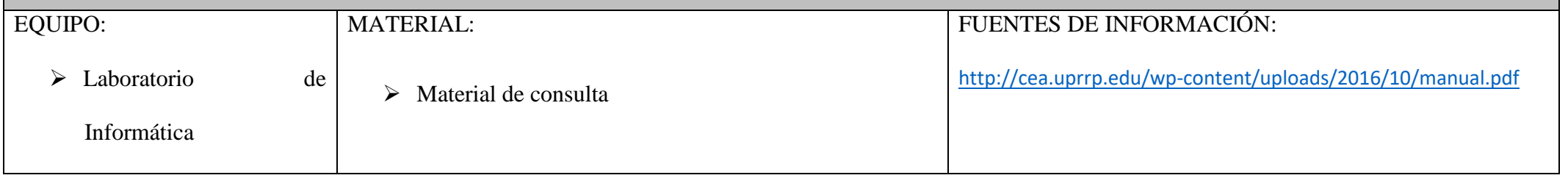

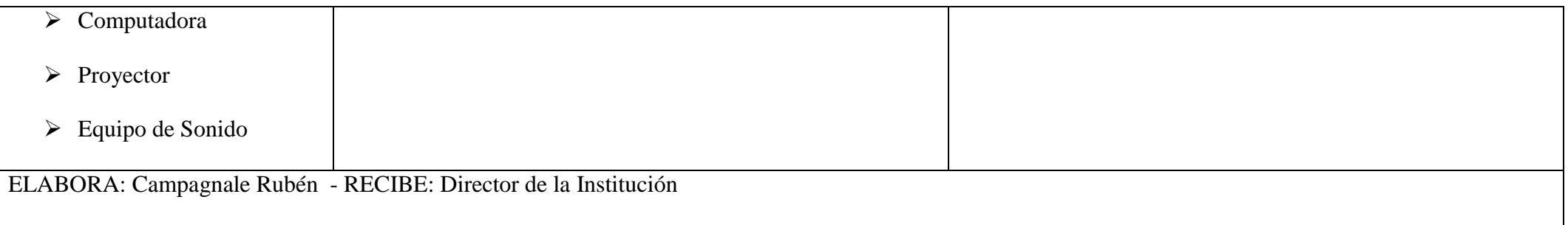

#### **SEGUNDO ENCUENTRO MES DE MAYO**

#### <span id="page-37-0"></span>*HERRAMIENTAS COLABORATIVAS DE GOOGLE*

El segundo encuentro se llevará a cabo el primer sábado del mes de mayo, en el horario de 8 a 12 Hs (duración de 4 hs). Dicha capacitación tendrá es la continuidad de la anterior donde se incorporará nuevas herramientas. Haciendo uso del aula virtual creada por ellos mismos se les enviará a los docentes el material previo de lectura para el 2° encuentro.

*El objetivo del 2° encuentro es:* darle a conocer a los docentes los beneficios de las siguientes herramientas: Meet<sup>5</sup> (video llamada) Google Drive<sup>6</sup> (almacenamiento de información) Formulario de Google<sup>7</sup> (cuestionarios, encuestas), Google Docs<sup>8</sup> (potente procesador de texto, hoja de cálculo y editor de presentaciones, todo en línea.)

# **1° Momento**

En esta etapa, cuya modalidad será expositiva, se iniciará con todo lo relacionado a:

#### **Google Meet**

 $\overline{\phantom{a}}$ 

- $\checkmark$  Acceso a Google Meet
- Crear una reunión en Google Meet y compartirla.
- $\checkmark$  Herramientas Google Meet
- $\checkmark$  Uso del Chat
- 

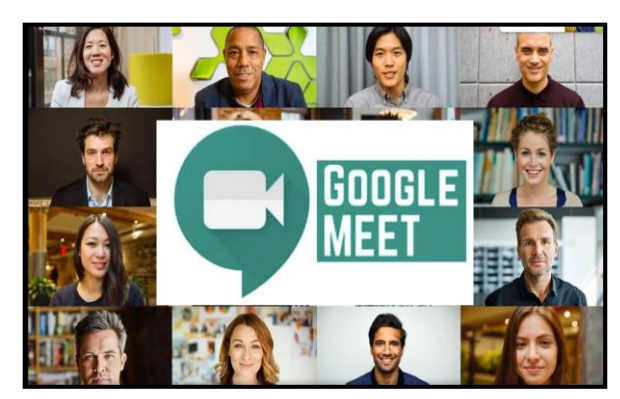

Compartir pantallas Figura 2: Pantalla de Meet (video Llamada)

<sup>5</sup> Daniel Puerto Garcia (2020).Programa de Voluntariado UA de emergencia social colectiva.Uso de Google Meet

<sup>6</sup> Centro de Apoyo Tecnológico a Emprendedores, Fundación Parque Científico y Tecnológico de Albacete(2013) Manual de uso avanzado de la aplicación Google Drive

<sup>7</sup> Plan Integral de Educación Digital Dirección Operativa de Incorporación de Tecnologías (DOInTec)(2020). Tutorial Google Docs Formularios. Ministerio de Educación del Gobierno de la Ciudad de Buenos Aires

<sup>8</sup> Plan Integral de Educación Digital Dirección Operativa de Incorporación de Tecnologías (DOInTec)(2020). Tutorial Google Docs Formularios. Ministerio de Educación del Gobierno de la Ciudad de Buenos Aires

Grabación de la clase

## **Google Drive**

- $\checkmark$  Descripción General
- $\checkmark$  Crear, añadir o subir un archivo con un solo botón.
- Hacer un clic en un archivo para seleccionarlo.

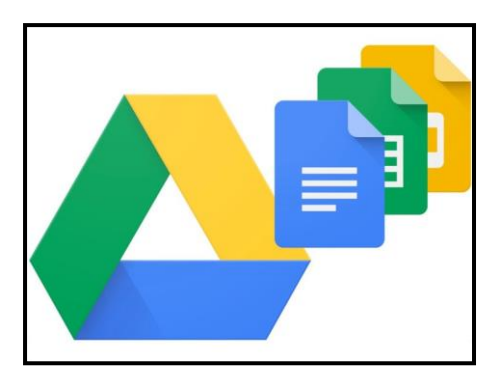

- $\checkmark$  Hacer doble clic en un archivo para abrirlo. Figura 3: Pantalla del Drive
- Arrastrar y soltar archivos y carpetas tal y como lo haces en tu computadora

# **Formularios de Google**

Los formularios de Google son una herramienta útil que te permitirá crear un formulario desde Drive a partir de una hoja de cálculo existente. Además, nos permite:

- $\checkmark$  Planificar eventos y recibir comentarios Figura 4: Pantalla de Formulario
- $\checkmark$  Enviar una encuesta.
- $\checkmark$  Ver en tiempo real las respuestas.
- $\checkmark$  Tener reportes de resultados con barras y gráficos
- $\checkmark$  Hacer preguntas
- $\checkmark$  Recopilar información de forma fácil y sencilla.
- $\checkmark$  Enviar cuestionarios vía email, esperando la confirmación del mismo.

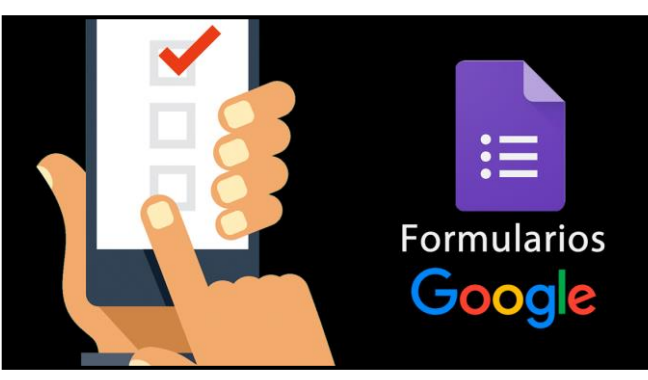

**Google Docs**

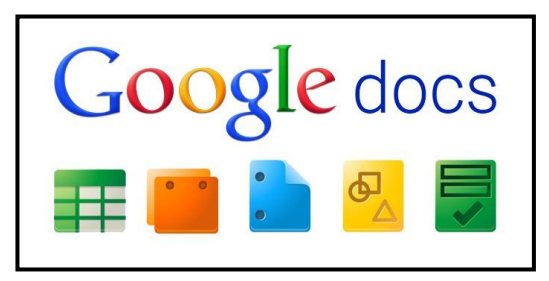

Figura 5: Pantalla de Google Docs

Google Docs es un sencillo pero potente procesador de texto, hoja de cálculo y editor de presentaciones, todo en línea. Nos permite crear nuevos documentos, editar los que ya teníamos o compartirlos en la red. Las principales ventajas de Google Docs son: Nuestros documentos se almacenan en línea: esto nos permite acceder a ellos desde cualquier ordenador con conexión a Internet, y compartirlos con quienes nosotros queramos, permitiendo incluso su edición. La gran cantidad de formatos que soporta: con el procesador de texto podremos editar nuestros documentos de MS Office, Openoffice, StarOffice, PDF, documentos de texto... y guardarlos con el mismo formato u otros distintos. Su precio: Google Docs es una herramienta totalmente gratuita.

Al finalizar la presentación de cada una de las herramientas colaborativas, se propondrá un debate abierto de aquellos puntos que puedan generar dudas. Es muy importante esta interacción entre expositor y audiencia ya que el momento posterior (el uso de estas herramientas) depende de la apropiación de los contenidos de esta etapa.

#### **2° Momento**

Una vez que los docentes hayan adquirido los conocimientos y destrezas para iniciar una video llamada y hacer uso de las herramientas colaborativas, los mismos tendrán que diseñar una actividad que integre las tres herramientas.

# **SECUENCIA DIDÁCTICA**

## **1° Datos De Identificación:**

- Programa De Capacitación: Fortaleciendo Vínculo Entre Las Tics Y El Docente. "Explotando Competencias Tics En El Instituto Santa Ana"
- Campo Disciplinar: Docentes del Nivel Primario
- Semestre: Abril

1

- Fecha Del Primer Encuentro: 1 sábado de mayo
- Nombre Del Asesor: Campagnale Rubén

# 2° **Tema Integrador**: Herramientas Colaborativas De Google<sup>9</sup>

En la sociedad del conocimiento en la que nos encontramos actualmente, es fundamental capacitarte para saber trabajar en equipo o de manera colaborativa, pero esto no quiere decir partir el trabajo en partes más o menos equitativas y olvidarse del resto, sino participar el máximo posible en el avance o desarrollo de proyectos a los que os tengáis que enfrentar.

Las herramientas de trabajo en grupo o groupware permiten desarrollar proyectos a distancia y de manera conjunta. A grandes rasgos, puede distinguirse entre herramientas de comunicación y de colaboración o publicación. Las primeras nos sirven para la comunicación entre el grupo (servicios de correo electrónico, mantenimiento de calendarios, agendas, etc.), mientras que las segundas nos ofrecen la posibilidad de editar y compartir documentos, además de llevar un registro de las versiones previas y los cambios realizados.

<sup>9</sup> Raül V. Lerma-Blasco (coord.) José Alfredo Murcia Andrés Elvira Mifsud Talón (2013).Aplicaciones web social. Google Apps para el trabajo colaborativo. pp 42-57

El trabajo en grupo o colaborativo es cada vez más importante para el funcionamiento de empresas y organizaciones, ya que permite la movilidad de los trabajadores. Y una de las compañías que mejor ha desarrollado esta filosofía de trabajo colaborativo es Google y sus Apps, que aprenderás en este epígrafe. En concreto, si disponemos de un dominio propio, podemos optar por varias opciones o si no disponemos aún de ese dominio propio, pues activando cada servicio con la cuenta de Google que ya tenemos creada.

Google, sin duda la compañía más innovadora en Internet, siempre se ha volcado en el desarrollo de nuevos servicios aplicando tecnologías estándar, como AJAX, o adquiriendo un número considerable de pequeñas empresas de éxito, como Writely, gracias a los beneficios que le reporta la publicidad a través de AdSense y AdWord.

Con este servicio, primero denominado Google Docs, empezó a competir en el mercado de los paquetes ofimáticos, donde ya dominaba el mercado de las aplicaciones de escritorio Microsoft Office y bajo licencia de software abierto OpenOffice/LibreOffice. Google dio una nueva visión a estas aplicaciones, llevando dicho servicio a la Web, donde aún no había serios competidores.

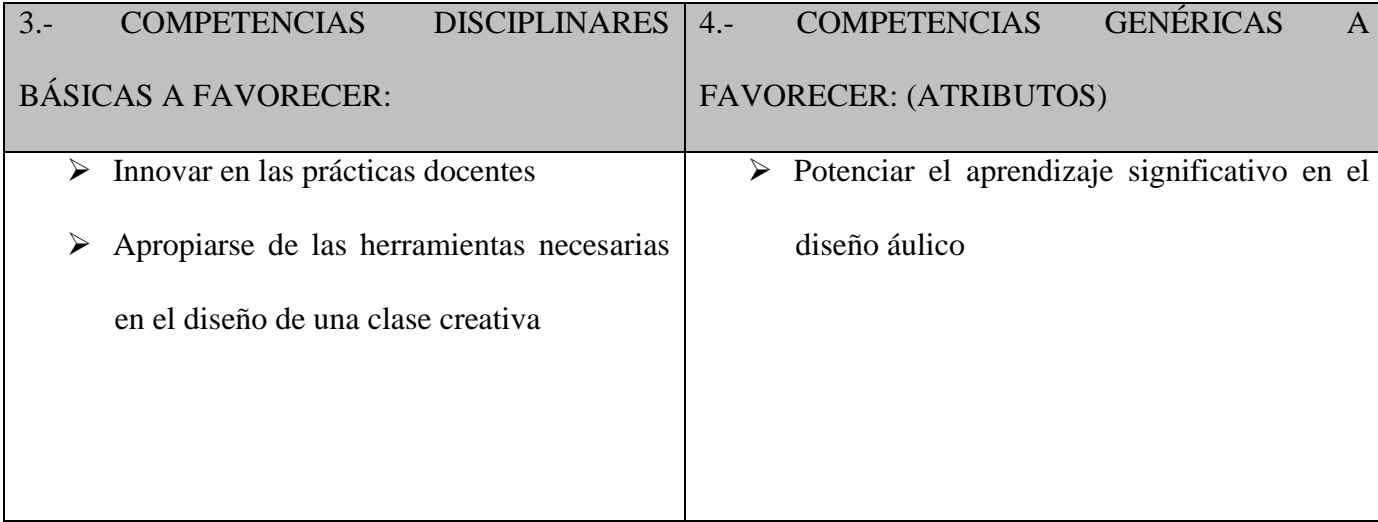

# **5° Concepto Subsidiario (Contenidos Temáticos):**

## **Google Meet**

- $\checkmark$  Acceso a Google Meet
- $\checkmark$  Crear una reunión en Google Meet y compartirla.
- $\checkmark$  Herramientas Google Meet
- $\checkmark$  Uso del Chat
- $\checkmark$  Compartir pantallas
- $\checkmark$  Grabación de la clase

## **Google Drive**

- $\checkmark$  Descripción General
- $\checkmark$  Crear, añadir o subir un archivo con un solo botón.
- $\checkmark$  Hacer un clic en un archivo para seleccionarlo.
- $\checkmark$  Hacer doble clic en un archivo para abrirlo.
- Arrastrar y soltar archivos y carpetas tal y como lo haces en tu computadora

#### **Formularios de Google**

Los formularios de Google son una herramienta útil que te permitirá crear un formulario desde Drive a partir de una hoja de cálculo existente. Además, nos permite:

- $\checkmark$  Planificar eventos y recibir comentarios
- $\checkmark$  Enviar una encuesta.
- $\checkmark$  Ver en tiempo real las respuestas.
- $\checkmark$  Tener reportes de resultados con barras y gráficos
- $\checkmark$  Hacer preguntas
- $\checkmark$  Recopilar información de forma fácil y sencilla.

 $\checkmark$  Enviar cuestionarios vía email, esperando la confirmación del mismo.

# **Google Docs**

Google Docs es un sencillo pero potente procesador de texto, hoja de cálculo y editor de presentaciones, todo en línea. Nos permite crear nuevos documentos, editar los que ya teníamos o compartirlos en la red. Las principales ventajas de Google Docs son: Nuestros documentos se almacenan en línea: esto nos permite acceder a ellos desde cualquier ordenador con conexión a Internet, y compartirlos con quienes nosotros queramos, permitiendo incluso su edición. La gran cantidad de formatos que soporta: con el procesador de texto podremos editar nuestros documentos de MS Office, Openoffice, StarOffice, PDF, documentos de texto... y guardarlos con el mismo formato u otros distintos. Su precio: Google Docs es una herramienta totalmente gratuita.

**7° PROPÓSITO**: El objetivo de esta actividad darle a conocer a los docentes los beneficios de las siguientes herramientas: Meet (video llamada) Google Drive (almacenamiento de información) Formulario de Google (cuestionarios, encuestas), Google Doc (potente procesador de texto, hoja de cálculo y editor de presentaciones, todo en línea.)

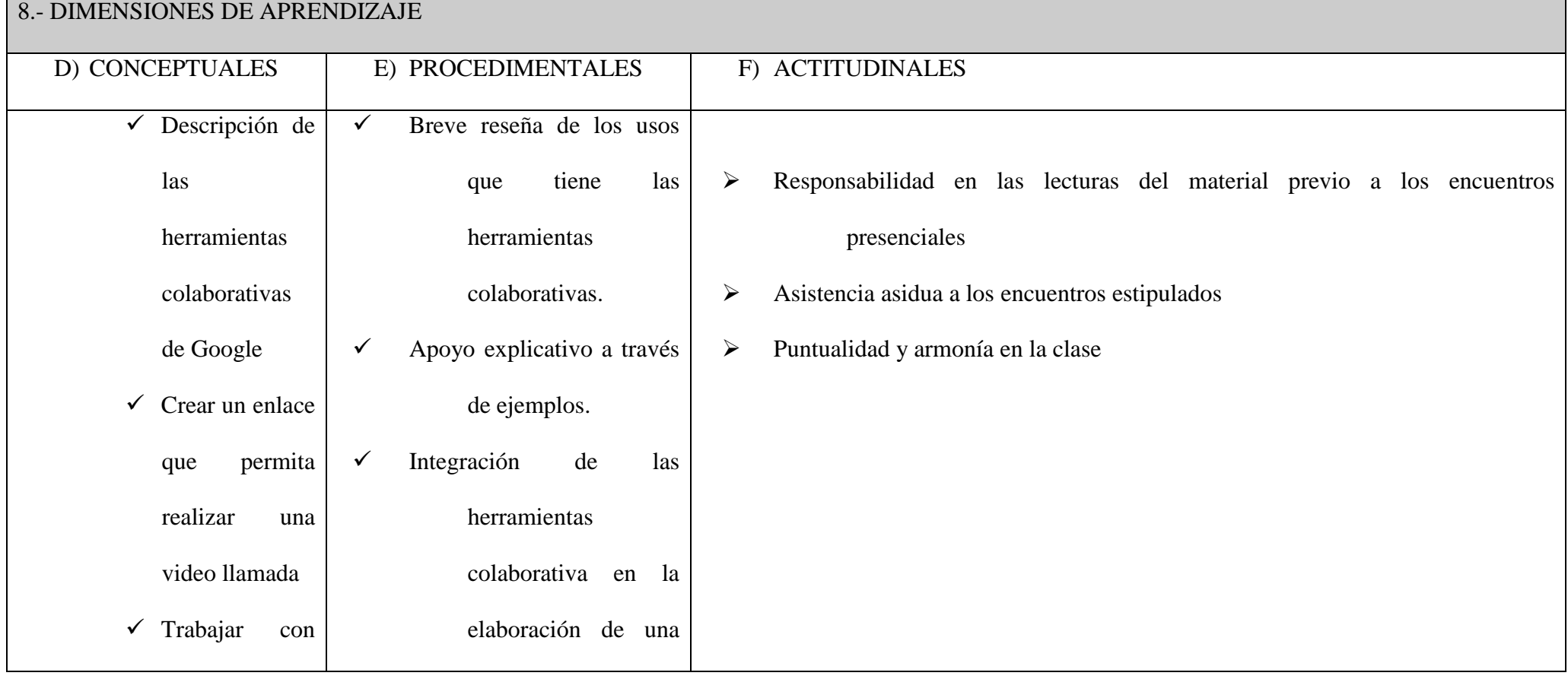

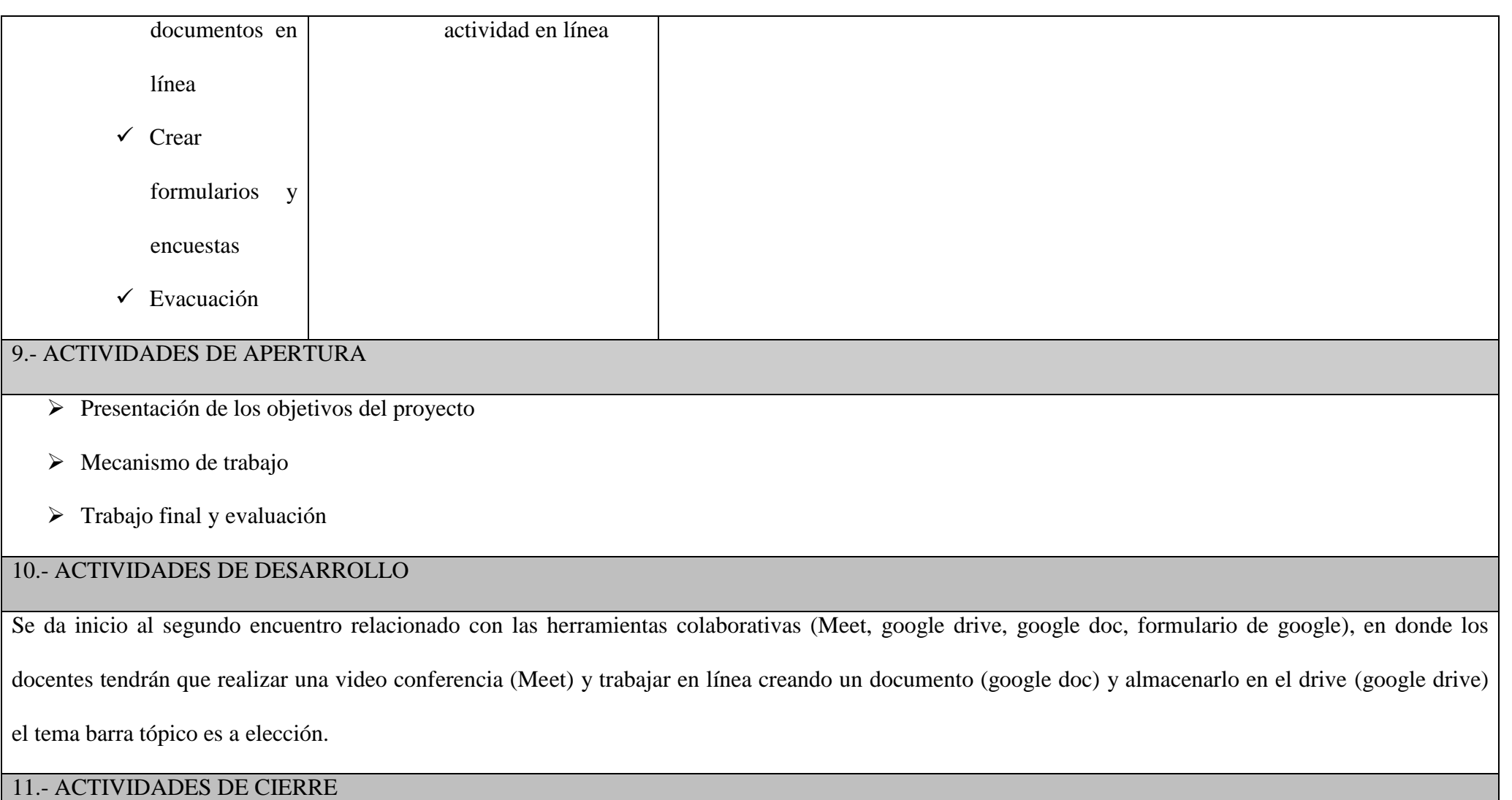

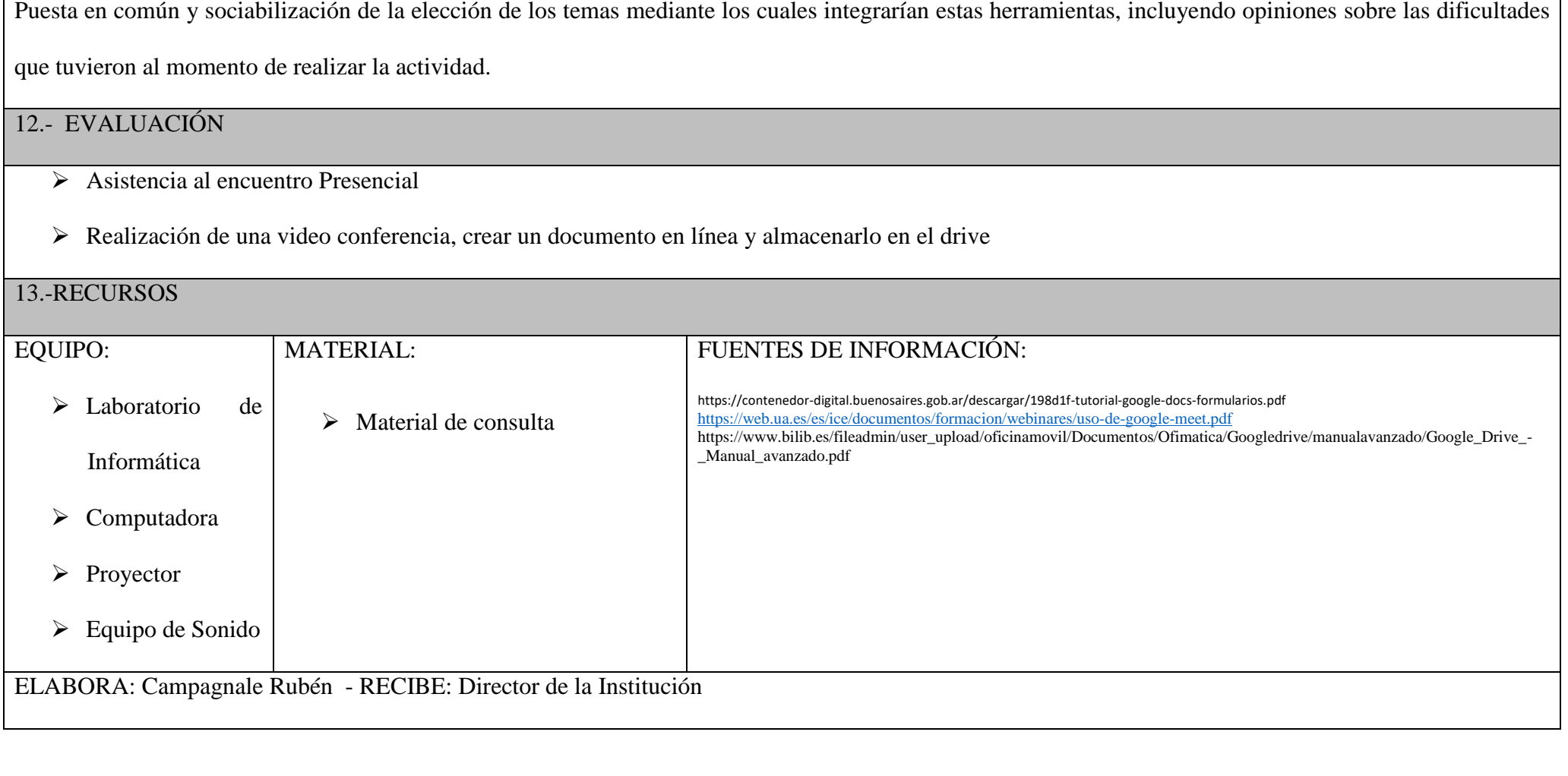

# **TERCER ENCUENTRO MES DE JUNIO**

# <span id="page-47-0"></span>*IMPLEMENTACIÓN DE LAS AULAS VIRTUALES DE LA INSTITUCIÓN*

El tercer encuentro se llevará a cabo el primer sábado del mes de junio, en el horario de 8 a 12 Hs (duración de 4 hs). La misma el docente tendrá que diseñar una clase virtual utilizando las herramientas colaborativas vistas.

*El objetivo del 3° encuentro es*: integrar los saberes de los dos encuentros anteriores aprendidos.

# **1° Momento**

Recupero de saberes: de manera oral e interactiva

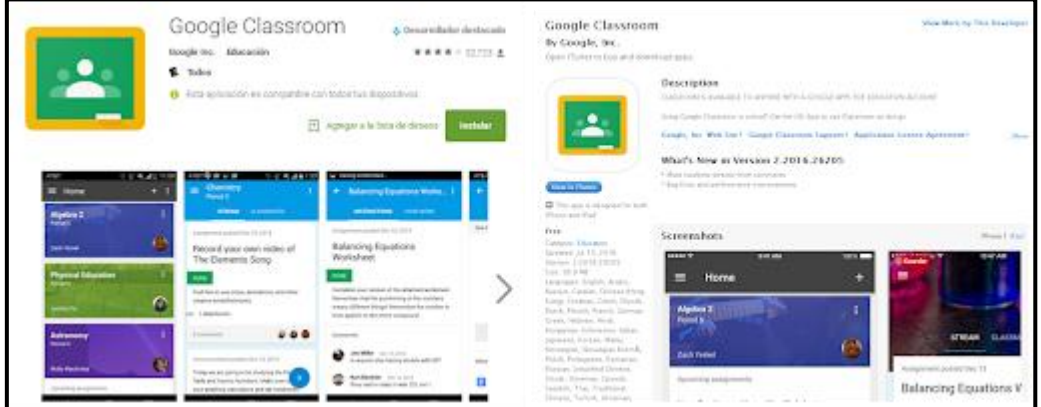

Figura 6: Pantalla de una clase en Google Classroom

# **Google Classroom**

- Descripción de la página de Google Classroom
- $\checkmark$  Crear una clase o curso
- $\checkmark$  Alumnos
- $\checkmark$  Tareas
- $\checkmark$  Evacuación

# **Google Meet**

- $\checkmark$  Acceso a Google Meet
- $\checkmark$  Crear una reunión en Google Meet y compartirla.
- $\checkmark$  Herramientas Google Meet
- $\checkmark$  Uso del Chat
- $\checkmark$  Compartir pantallas
- $\checkmark$  Grabación de la clase

# **Google Drive**

- $\checkmark$  Descripción General
- $\checkmark$  Crear, añadir o subir un archivo con un solo botón.
- $\checkmark$  Hacer un clic en un archivo para seleccionarlo.
- $\checkmark$  Hacer doble clic en un archivo para abrirlo.
- $\checkmark$  Arrastrar y soltar archivos y carpetas tal y como lo haces en tu computadora

# **Formularios de Google**

- $\checkmark$  Planificar eventos y recibir comentarios
- $\checkmark$  Enviar una encuesta.
- $\checkmark$  Ver en tiempo real las respuestas.
- $\checkmark$  Tener reportes de resultados con barras y gráficos
- $\checkmark$  Hacer preguntas
- $\checkmark$  Recopilar información de forma fácil y sencilla.
- $\checkmark$  Enviar cuestionarios vía email, esperando la confirmación del mismo.

# **Google Docs**

Google Docs es un sencillo pero potente procesador de texto, hoja de cálculo y editor de presentaciones, todo en línea. Nos permite crear nuevos documentos, editar los que ya teníamos o compartirlos en la red.

# **2° Momento**

La Actividad final será una clase virtual desde el área en que se desempeñan los docentes, deberán emplear todos los contenidos teóricos prácticos que adquirieron durante la capacitación.

# **Diagrama De Gantt**

<span id="page-49-0"></span>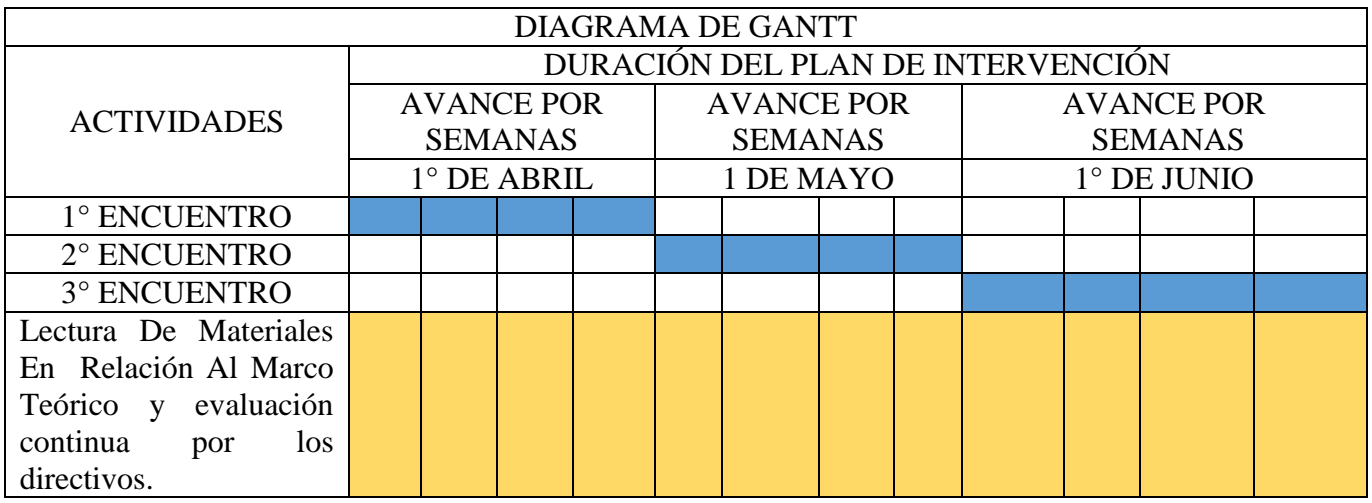

<span id="page-49-1"></span>Fuente: Elaboración propia

## **Recursos**

El Instituto Santa Ana en el transcurso de los años lograron que la institución contara con la infraestructura necesaria para la creación del Laboratorio de informática y dotarlas con los recursos tecnológicos para que los docentes de toda la institución puedan utilizarlas para sus clases diarias.

La Institución busca que sus docentes innoven sus prácticas diarias es por ellos que pone a disposición todos los recursos disponibles.

La infraestructura con la que cuenta el colegio: conexión a internet en todas sus aulas, una sala de informática equipada con computadoras, pizarras digitales, equipos de proyección de video y sonido. Y un gran espacio verde en donde los docente y capacitador podrán disfrutar del coffee break de la capacitación.

Para la puesta en marcha fundamentalmente necesitamos:

- Disponer de la sala de informática en el horario previsto, y al personal de computación para agilizar algunas rutinas técnicas
- Disponer de las computadoras funcionando y las claves de las redes para conectarse a internet.
- Un profesional en el campo de aplicación (experto en asesoría educativa) con disponibilidad los días previstos por el calendario. Quien será el proveedor de los recursos de contenidos tales como: material de estudio, encuestas, material digital.
- Disponer de un fondo económico para la realización de fotocopias, compra de afiches, comprar los insumos básicos para realizar un coffee break en unos minutos entre las dos primeras horas y los dos restantes (café, té, agua caliente, azúcar, medialunas, frutas etc.)

#### **Presupuesto**

<span id="page-50-0"></span>Se detalla el costo de la implementación de la capacitación, en las mismas se detalla cada una de las actividades planteadas. Esto permitirá tener una rápida lectura de los gastos que ocasionará a la institución la implementación del dispositivo

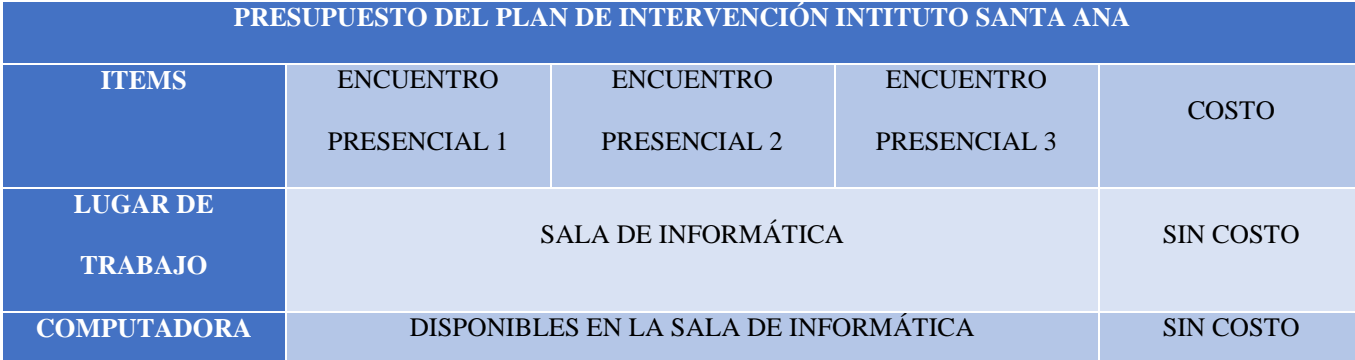

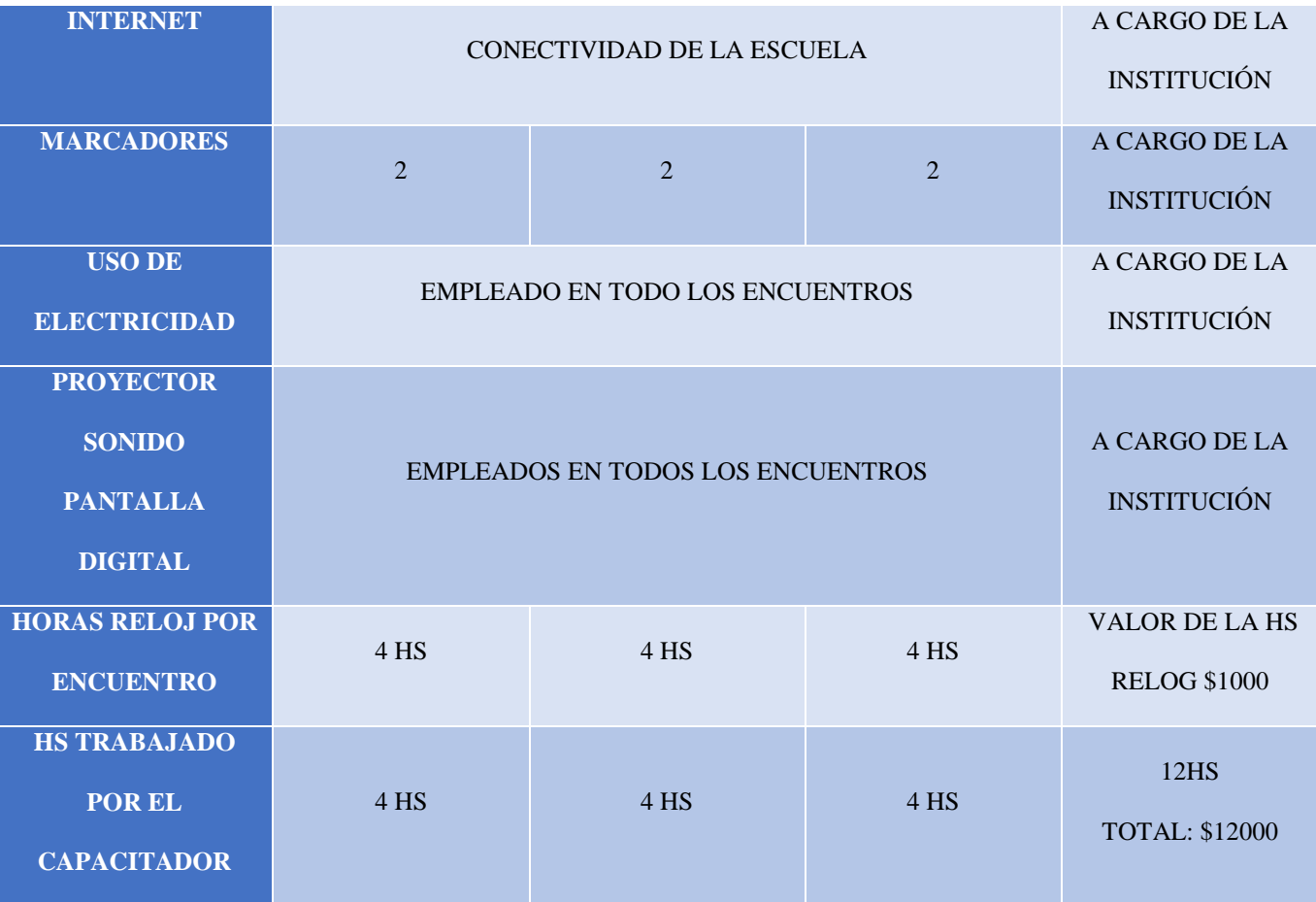

Fuente: Elaboración propia

# **Evaluación**

<span id="page-51-0"></span>Se evaluará el impacto de la propuesta en el desarrollo de las competencias necesarias para el cumplimiento de los objetivos propuesto en esta capacitación. Se observará el trabajo de los docentes de manera continua dentro de las aulas virtuales creadas por ellos mismos, será un proceso integral, donde se pueda apreciar lo positivo y negativo como un proceso continuo de retroalimentación indagando como mejorar el proceso de formación de aprendizaje, validando y sistematizando las experiencias exitosas con el uso de TICs como herramienta didáctica. EL control de la asistencia se clave en esta capacitación por lo que la misma se realiza en una modalidad aula- taller y la práctica es fundamental para poder estar a la altura de los docentes que asisten a los encuentros.

## **Evaluación diaria y continua**

- $\checkmark$  Seguimiento continuo, observación en el aula virtual durante las actividades que se lleven a cabo.
- $\checkmark$  Presentación de trabajo práctico en tiempo y forma.
- $\checkmark$  70% de asistencia.

.

- $\checkmark$  Participación en debates
- $\checkmark$  Presentación de trabajo Final

#### **Resultados Esperados**

<span id="page-52-0"></span>A partir de este proyecto se espera concientizar a los docentes acerca de la importancia del uso de las herramientas digitales en el aula. Es importante lograr que todos los docentes se apropien de estos recursos, como una ventana a la optimización de la labor pedagógica, que se inserta en un mundo globalizado en donde las redes sociales se establecen a partir de las TICs, comprendiendo que el uso de estas herramientas les permitirá facilitar el trabajo administrativo, metodológico y didáctico.

Las ventajas que trae aparejado con la implementación de las TICs en las prácticas diarias son:

- $\checkmark$  Aumento de la motivación
- $\checkmark$  Facilita la comunicación
- $\checkmark$  Fomenta la cooperación
- $\checkmark$  Interactividad
- Mayor autonomía
- $\checkmark$  Potencia la iniciativa, la creatividad y la resolución de problemas
- $\checkmark$  Permite la alfabetización digital y audiovisual

A partir del uso de TICs se pueden establecer diversas innovaciones que enriquecen el ambiente de aprendizaje en el aula, manteniendo una mejor comunicación con los estudiantes y con los padres de los alumnos, permitiéndoles ser parte de los procesos de aprendizaje de sus hijos al estar informados de lo que ellos aprenden, además establecen un orden y una secuencia de los procesos, que le otorgan mayor profesionalismo a la labor docente.

#### **Conclusión**

<span id="page-53-0"></span>Cuando las escuelas deciden innovar, se aventuran en un proceso de cambio permanente y cotidiano. Y sólo pueden cambiar e innovar aquellas escuelas que, reconociendo sus necesidades, toman la iniciativa de trazar un camino que las conduzca de un determinado problema a una situación ideal, conmoviendo creativamente las bases de sustentación de la institución. Advertir e identificar los diversos puntos de partida de las instituciones y los equipos docentes constituye un aspecto crítico e ineludible para la política en pos de acompañar a las escuelas en el logro de una mayor y mejor apropiación de los recursos.

La utilización de herramientas informáticas educativas permite reducir la brecha entre lo que se enseña y lo que el alumno de este nuevo siglo aprende, en un contexto mucho más cotidiano para el estudiante, respondiendo a lo cambiante y exigente de los escenarios de aprendizaje actuales.

El uso de estos recursos tecnológicos (Google Classroom, Google Drive, Google Docs, Formulario de Google) en el aula demuestra un impacto positivo en los alumnos, basándose netamente en el entusiasmo de convertirse en un participante activo en el proceso tecnológico, siendo un contexto con el cual está familiarizado desde temprana edad. Desde lo pedagógico, se plantea la necesidad de innovar cada vez más en la práctica cotidiana de enseñanza-aprendizaje, apelando al uso de material específico TICs con los alumnos, pero para lograr esto se deben plantear y concretar capacitaciones en relación a nuevos programas o aplicaciones que sean de fácil acceso para todos.

#### **Referencias**

- <span id="page-54-0"></span> Cabero, J. (1994). Nuevas tecnologías, comunicación y educación. Comunicar 3. pp 14-25. Recuperado Mayo 2020. <https://www.redalyc.org/pdf/158/15800304.pdf>
- Centro de Apoyo Tecnológico a Emprendedores, Fundación Parque Científico y Tecnológico de Albacete (2013) Manual de uso avanzado de la aplicación. Recuperado Junio 2020. [https://www.bilib.es/fileadmin/user\\_upload/oficinamovil/Documentos/Of](https://www.bilib.es/fileadmin/user_upload/oficinamovil/Documentos/Ofimatica/Googledrive/manualavanzado/Google_Drive_-_Manual_avanzado.pdf) [imatica/Googledrive/manualavanzado/Google\\_Drive\\_-](https://www.bilib.es/fileadmin/user_upload/oficinamovil/Documentos/Ofimatica/Googledrive/manualavanzado/Google_Drive_-_Manual_avanzado.pdf)

[\\_Manual\\_avanzado.pdf](https://www.bilib.es/fileadmin/user_upload/oficinamovil/Documentos/Ofimatica/Googledrive/manualavanzado/Google_Drive_-_Manual_avanzado.pdf)

 Daniel Puerto Garcia (2020). Programa de Voluntariado UA de emergencia social colectiva. Uso de Google Meet. Recuperado Junio 2020 [https://web.ua.es/es/ice/documentos/formacion/webinares/uso-de](https://web.ua.es/es/ice/documentos/formacion/webinares/uso-de-google-meet.pdf)[google-meet.pdf](https://web.ua.es/es/ice/documentos/formacion/webinares/uso-de-google-meet.pdf)

- $\checkmark$  Dr. Pere Marqués Graells (2012). Impacto de las Tic en la Educación: Funciones y Limitaciones. Impacto de la Sociedad de la Información en el Mundo Educativo.pp3-9,10-11. Recuperado Mayo 2020 [https://www.3ciencias.com/wpcontent/uploads/2013/01/impacto-de](https://www.3ciencias.com/wpcontent/uploads/2013/01/impacto-de-las-tic.pdf)[las-tic.pdf](https://www.3ciencias.com/wpcontent/uploads/2013/01/impacto-de-las-tic.pdf)
- Dra. Mayra Vélez Serrano (2016) Google Classroom en la enseñanza: Manual sobre las funciones básicas y mejores prácticas de uso. Centro para la Excelencia Académica (CEA). Eunice Pérez Medina.P5). Recuperado Junio 2020. [http://cea.uprrp.edu/wp](http://cea.uprrp.edu/wp-content/uploads/2016/10/manual.pdf)[content/uploads/2016/10/manual.pdf](http://cea.uprrp.edu/wp-content/uploads/2016/10/manual.pdf)
- Gina Graciela Calderón, Betty Buitrago, María Alcira Acevedo Martha Isabel Tobón (2013). Competencias Tic para El Desarrollo Profesional Docente. Competencia Tecnológica. pp 30-37. Recuperado Mayo 2020 [https://www.mineducacion.gov.co/1759/articles339097\\_archivo\\_pdf\\_co](https://www.mineducacion.gov.co/1759/articles339097_archivo_pdf_competencias_tic.pdf) [mpetencias\\_tic.pdf](https://www.mineducacion.gov.co/1759/articles339097_archivo_pdf_competencias_tic.pdf)
- $\checkmark$  Ley de Educación Nacional (2006) N° 26.206 Artículos 7 y 8. Recuperado Abril 2020 [https://www.argentina.gob.ar/sites/default/files/ley-de-educ-nac-](https://www.argentina.gob.ar/sites/default/files/ley-de-educ-nac-58ac89392ea4c.pdf)[58ac89392ea4c.pdf](https://www.argentina.gob.ar/sites/default/files/ley-de-educ-nac-58ac89392ea4c.pdf)
- Lic. Gabriela Vilanova, Ing. Silvia Rivadeneira, Lic. Diana Cruz. Implementando Herramientas Colaborativas Para La Investigación. (2012). Departamento Ciencias Exactas y Naturales. Unidad Académica Caleta Olivia, Unidad Académica Rio Turbio. Universidad Nacional de la Patagonia Austral) Recuperado Junio 2020 [hTTPS://wWW.rESEARCHGATE.nET/pUBLICATION/232607955\\_i](https://www.researchgate.net/publication/232607955_IMPLEMENTANDO_HERRAMIENTAS_COLABORATIVAS_PARA_LA_INVESTIGACION) [mplementando\\_herramientas\\_colaborativas\\_para\\_la\\_investigacion](https://www.researchgate.net/publication/232607955_IMPLEMENTANDO_HERRAMIENTAS_COLABORATIVAS_PARA_LA_INVESTIGACION)
- Lizbeth Alejandra Guevara Maldonado, Eder Alan Magaña Domínguez, Ana Laura Picasso Hinojosa (2019).El uso del Google Classroom como complemento de la capacitación presencial a docentes de nivel primario. Instituto de Investigaciones Económicas y Sociales del Sur -IIESS (UNS-CONCIET), Bahía Blanca, Argentina Departamento de Economía UNS, Bahía Blanca, Argentina)- Recuperado Junio 2020 [http://sedici.unlp.edu.ar/bitstream/handle/10915/55108/Documento\\_com](http://sedici.unlp.edu.ar/bitstream/handle/10915/55108/Documento_completo.pdf-PDFA.pdf?sequence=1&isAllowed=y) [pleto.pdf-PDFA.pdf?sequence=1&isAllowed=y](http://sedici.unlp.edu.ar/bitstream/handle/10915/55108/Documento_completo.pdf-PDFA.pdf?sequence=1&isAllowed=y)
- $\checkmark$  N. Scagnoli, (2000). El aula virtual: usos y elementos que la componen, University of Illinois at Urbana-Champaign. Recuperado Julio 2020. https://www.researchgate.net/profile/Norma\_Scagnoli/publication/3295 6673\_El\_aula\_virtual\_Usos\_y\_elementos\_que\_la\_componen/links/0fcf d50574758c3512000000/El-aula-virtual-Usos-y-elementos-que-lacomponen.pdf
- $\checkmark$  Plan Integral de Educación Digital Dirección Operativa de Incorporación de Tecnologías (DOInTec). (2020). Tutorial Google Docs Formularios. Ministerio de Educación del Gobierno de la Ciudad de Buenos Aires. Recuperado Junio 2020. [https://contenedor](https://contenedor-digital.buenosaires.gob.ar/descargar/198d1f-tutorial-google-docs-formularios.pdf)[digital.buenosaires.gob.ar/descargar/198d1f-tutorial-google-docs](https://contenedor-digital.buenosaires.gob.ar/descargar/198d1f-tutorial-google-docs-formularios.pdf)[formularios.pdf](https://contenedor-digital.buenosaires.gob.ar/descargar/198d1f-tutorial-google-docs-formularios.pdf)
- $\checkmark$  Quiroga, Daniela Mazzitelli, Claudia Maturano, Carla (2017), Herramientas colaborativas para la enseñanza, el aprendizaje y la evaluación en la escuela primaria Una experiencia en el espacio curricular tecnología, Facultad de Filosofía, Humanidades y Artes. Universidad Nacional de San Juan,pp 1- 12. Recuperado Julio 2020

[https://jornadas.ead.unlp.edu.ar/wp-](https://jornadas.ead.unlp.edu.ar/wp-content/uploads/2017/09/Herramientas_colaborativas_para_la_ensenanza_Quiroga-Mazzitelli-Maturano.pdf)

[content/uploads/2017/09/Herramientas\\_colaborativas\\_para\\_la\\_ensenanza](https://jornadas.ead.unlp.edu.ar/wp-content/uploads/2017/09/Herramientas_colaborativas_para_la_ensenanza_Quiroga-Mazzitelli-Maturano.pdf) [\\_Quiroga-Mazzitelli-Maturano.pdf](https://jornadas.ead.unlp.edu.ar/wp-content/uploads/2017/09/Herramientas_colaborativas_para_la_ensenanza_Quiroga-Mazzitelli-Maturano.pdf)

- Raül V. Lerma-Blasco (coord.) José Alfredo Murcia Andrés Elvira Mifsud Talón (2013).Aplicaciones web social. Google Apps para el trabajo colaborativo. Pp 42-57 .Recuperado Junio 2020 [https://polmirosmix2.files.wordpress.com/2015/06/aplicaciones-web-](https://polmirosmix2.files.wordpress.com/2015/06/aplicaciones-web-2013-grado-medio-mcgraw-hill.pdf)[2013-grado-medio-mcgraw-hill.pdf](https://polmirosmix2.files.wordpress.com/2015/06/aplicaciones-web-2013-grado-medio-mcgraw-hill.pdf)
- $\checkmark$  Tania Valdivieso-Guerrero(2013). Modelo de competencias digitales y estándares de formación aplicables a docentes del nivel de educación general básica de Latinoamérica pp 3-5. Recuperado Mayo 2020 [https://www.uned.ac.cr/academica/edutec/memoria/ponencias/valdivies](https://www.uned.ac.cr/academica/edutec/memoria/ponencias/valdivieso_95.pdf) [o\\_95.pdf.](https://www.uned.ac.cr/academica/edutec/memoria/ponencias/valdivieso_95.pdf)
- Tatiana Valencia-Molina, Andrea Serna-Collazos, Solanlly Ochoa-Angrino, Adriana María Caicedo-Tamayo, Jairo Andrés Montes-González, José David Chávez-Vescance (2016). Competencias y estándares TIC desde la dimensión pedagógica: Una perspectiva desde los niveles de apropiación de las TIC en la práctica educativa docente ISBN. pp 16-18. Recuperado Mayo 2020 [http://www.unesco.org/new/fileadmin/MULTIMEDIA/FIELD/Santiago/](http://www.unesco.org/new/fileadmin/MULTIMEDIA/FIELD/Santiago/pdf/Competencias-estandares-TIC.pdf) [pdf/Competencias-estandares-TIC.pdf](http://www.unesco.org/new/fileadmin/MULTIMEDIA/FIELD/Santiago/pdf/Competencias-estandares-TIC.pdf)
- $\checkmark$  Tiramonti, G. (2015) Escuela secundaria siglo XXI: un recorrido por algunas de sus reformas de cara a los desafíos de la sociedad contemporánea Propuesta Educativa. Facultad Latinoamericana de Ciencias Sociales Buenos Aires, Argentina. Recuperado Abril 2020

[https://www.flacso.org.ar/wp-content/uploads/2018/11/La-escuela](https://www.flacso.org.ar/wp-content/uploads/2018/11/La-escuela-secundaria.-50-anos-en-la-busqueda-de-una-reforma.pdf)[secundaria.-50-anos-en-la-busqueda-de-una-reforma.pdf](https://www.flacso.org.ar/wp-content/uploads/2018/11/La-escuela-secundaria.-50-anos-en-la-busqueda-de-una-reforma.pdf)

- UES 21(2019). Plan de Intervención, Lectura 1: Delimitación del problema. Lección 8. Identificación de necesidades o problemas. Recuperado Abril 2020 [https://siglo21.instructure.com/courses/7651/pages/plan-de](https://siglo21.instructure.com/courses/7651/pages/plan-de-intervencion#lectura1)[intervencion#lectura1](https://siglo21.instructure.com/courses/7651/pages/plan-de-intervencion#lectura1)
- $\checkmark$  UES 21(2019). Plan de Intervención, Lectura 2: Dirección del Plan. Lección 1,2,3. Recuperado Mayo 2020 [https://siglo21.instructure.com/courses/7651/pages/plan-de](https://siglo21.instructure.com/courses/7651/pages/plan-de-intervencion#lectura2)[intervencion#lectura2](https://siglo21.instructure.com/courses/7651/pages/plan-de-intervencion#lectura2)
- $\checkmark$  UES 21(2019). Plan de Intervención, Lectura 3, Plan de Trabajo, Lección 1,2,3,4,5,6,7. Recuperado Junio 2020 [https://siglo21.instructure.com/courses/7651/pages/plan-de](https://siglo21.instructure.com/courses/7651/pages/plan-de-intervencion#lectura3)[intervencion#lectura3](https://siglo21.instructure.com/courses/7651/pages/plan-de-intervencion#lectura3)
- $\checkmark$  UES 21(2019). Plan de Intervención, Lectura 4, Documento Final, Lección 1,2,3,4,5,6,7, Recuperado Julio 2020

[https://siglo21.instructure.com/courses/7651/pages/plan-de](https://siglo21.instructure.com/courses/7651/pages/plan-de-intervencion#lectura4)[intervencion#lectura4](https://siglo21.instructure.com/courses/7651/pages/plan-de-intervencion#lectura4)

- $\checkmark$  UES21(2019). Plan de Intervención. Módulo 0. Lección 1,2,3, 17, 27. Recuperado Abril 2020 [https://siglo21.instructure.com/courses/7651/pages/plan-de](https://siglo21.instructure.com/courses/7651/pages/plan-de-intervencion-modulo-0#org2)[intervencion-modulo-0#org2](https://siglo21.instructure.com/courses/7651/pages/plan-de-intervencion-modulo-0#org2)
- $\checkmark$  UNESCO (2008). Estándares de competencias TIC para docentes. Organización de las Naciones Unidas para la Educación, la Ciencia y la

Cultura.Mayo2020. Recuperado Mayo 2020 <http://eduteka.icesi.edu.co/pdfdir/UNESCOEstandaresDocentes.pdf>

- $\checkmark$  Universidad Siglo 21(2019), Instituto Santa Ana, PEI, p2. Recuperado Abril 2020 - [https://siglo21.instructure.com/courses/7651/pages/plan](https://siglo21.instructure.com/courses/7651/pages/plan-de-intervencion-modulo-0#org2)[de-intervencion-modulo-0#org2](https://siglo21.instructure.com/courses/7651/pages/plan-de-intervencion-modulo-0#org2)
- $\checkmark$  Universidad Siglo 21(2019), Plan de intervención. Carrera Licenciatura en Educación. Tema estratégico Modelos de aprendizajes innovadores, Los recursos didácticos y las TIC como promotoras de aprendizajes significativos en los estudiantes de 3° año de anatomía patológica del Instituto Universitario de Ciencias Biomédicas de Córdoba pp 1 – 9. Recuperado Abril 2020 [https://siglo21.instructure.com/courses/7651/pages/plan-de](https://siglo21.instructure.com/courses/7651/pages/plan-de-intervencion-modulo-0#_)[intervencion-modulo-0#\\_](https://siglo21.instructure.com/courses/7651/pages/plan-de-intervencion-modulo-0#_)